# vecLib Framework Reference

**Performance**

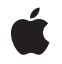

**2009-01-06**

### á

Apple Inc. © 2005, 2009 Apple Inc. All rights reserved.

No part of this publication may be reproduced, stored in a retrieval system, or transmitted, in any form or by any means, mechanical, electronic, photocopying, recording, or otherwise, without prior written permission of Apple Inc., with the following exceptions: Any person is hereby authorized to store documentation on a single computer for personal use only and to print copies of documentation for personal use provided that the documentation contains Apple's copyright notice.

The Apple logo is a trademark of Apple Inc.

Use of the "keyboard" Apple logo (Option-Shift-K) for commercial purposes without the prior written consent of Apple may constitute trademark infringement and unfair competition in violation of federal and state laws.

No licenses, express or implied, are granted with respect to any of the technology described in this document. Apple retains all intellectual property rights associated with the technology described in this document. This document is intended to assist application developers to develop applications only for Apple-labeled computers.

Every effort has been made to ensure that the information in this document is accurate. Apple is not responsible for typographical errors.

Apple Inc. 1 Infinite Loop Cupertino, CA 95014 408-996-1010

Apple, the Apple logo, Mac, Mac OS, SANE, and Velocity Engine are trademarks of Apple Inc., registered in the United States and other countries.

Numbers is a trademark of Apple Inc.

Intel and Intel Core are registered trademarks of Intel Corportation or its subsidiaries in the United States and other countries.

PowerPC and and the PowerPC logo are trademarks of International Business Machines Corporation, used under license therefrom.

Simultaneously published in the United States and Canada.

**Even though Apple has reviewed this document, APPLE MAKESNOWARRANTYOR REPRESENTATION, EITHER EXPRESS OR IMPLIED, WITH RESPECT TO THIS DOCUMENT, ITS QUALITY, ACCURACY, MERCHANTABILITY,OR FITNESS FOR A PARTICULAR PURPOSE. AS A RESULT, THIS DOCUMENT IS PROVIDED "AS IS," AND YOU, THE READER, ARE ASSUMING THE ENTIRE RISK AS TO ITS QUALITY AND ACCURACY.**

**IN NO EVENT WILL APPLE BE LIABLE FOR DIRECT, INDIRECT, SPECIAL, INCIDENTAL, OR CONSEQUENTIALDAMAGES RESULTINGFROM ANY DEFECT OR INACCURACY IN THIS DOCUMENT, even if advised of the possibility of such damages.**

**THE WARRANTY AND REMEDIES SET FORTH ABOVE ARE EXCLUSIVE AND IN LIEU OF ALL OTHERS, ORAL OR WRITTEN, EXPRESS OR IMPLIED. No Apple dealer, agent, or employee is authorized to make any modification, extension, or addition to this warranty.**

**Some states do not allow the exclusion orlimitation of implied warranties or liability for incidental or consequential damages, so the above limitation or** exclusion may not apply to you. This warranty gives<br>you specific legal rights, and you may also have **other rights which vary from state to state.**

## Contents

## **vecLib [Framework](#page-10-0) Reference 11**

[Overview](#page-10-1) 11 [vecLibTypes.h](#page-10-2) 11 [vBasicOps.h](#page-11-0) 12 [vfp.h](#page-11-1) 12 [vForce.h](#page-11-2) 12 [vectorOps.h](#page-11-3) 12 [vBigNum.h](#page-12-0) 13 For More [Information](#page-12-1) 13 [Functions](#page-12-2) by Task 13 Shift and Rotate Functions (from [vBasicOps.h\)](#page-12-3) 13 Integer Arithmetic Functions (from [vBasicOps.h\)](#page-13-0) 14 [Floating-Point](#page-15-0) Arithmetic and Auxiliary Functions (from vfp.h) 16 Exponential and [Logarithmic](#page-16-0) Functions (from vfp.h) 17 [Trigonometric](#page-16-1) Functions (from vfp.h) 17 [Hyperbolic](#page-17-0) Functions (from vfp.h) 18 Power [Functions](#page-17-1) (from vfp.h) 18 [Remainder](#page-17-2) Functions (from vfp.h) 18 Inquiry [Functions](#page-17-3) (from vfp.h) 18 [Array-Oriented](#page-18-0) Arithmetic and Auxiliary Functions (from vForce.h) 19 [Array-Oriented](#page-18-1) Exponential and Logarithmic Functions (from vForce.h) 19 [Array-Oriented](#page-19-0) Power Functions (from vForce.h) 20 [Array-Oriented](#page-19-1) Trigonometric Functions (from vForce.h) 20 [Array-Oriented](#page-20-0) Hyperbolic Functions (from vForce.h) 21 Shift and Rotate Functions on Big Numbers (from [vBigNum.h\)](#page-21-0) 22 Arithmetic Functions on Big Numbers (from [vBigNum.h\)](#page-21-1) 22 [Vector-Scalar](#page-24-0) Linear Algebra Functions (from vectorOps.h) 25 [Matrix-Vector](#page-25-0) Linear Algebra Functions (from vectorOps.h) 26 Matrix Operations (from [vectorOps.h\)](#page-25-1) 26 [Functions](#page-26-0) 27 [vA1024Shift](#page-26-1) 27 [vA128Shift](#page-26-2) 27 [vA256Shift](#page-26-3) 27 [vA512Shift](#page-26-4) 27 [vA64Shift](#page-27-0) 28 [vA64Shift2](#page-27-1) 28 [vacosf](#page-27-2) 28 [vacoshf](#page-27-3) 28 [vasinf](#page-28-0) 29 [vasinhf](#page-28-1) 29

[vatan2f](#page-28-2) 29

[vatanf](#page-28-3) 29 [vatanhf](#page-29-0) 30 [vclassifyf](#page-29-1) 30 [vcopysignf](#page-29-2) 30 [vcosf](#page-29-3) 30 [vcoshf](#page-30-0) 31 [vdivf](#page-30-1) 31 [vexpf](#page-30-2) 31 [vexpm1f](#page-30-3) 31 [vfabf](#page-31-0) 32 [vfmodf](#page-31-1) 32 [vipowf](#page-31-2) 32 [vIsamax](#page-31-3) 32 [vIsamin](#page-32-0) 33 [vIsmax](#page-32-1) 33 [vIsmin](#page-33-0) 34 [vL1024Rotate](#page-33-1) 34 [vL128Rotate](#page-33-2) 34 [vL256Rotate](#page-34-0) 35 [vL512Rotate](#page-34-1) 35 [vL64Rotate](#page-34-2) 35 [vL64Rotate2](#page-34-3) 35 [vLL1024Shift](#page-35-0) 36 [vLL256Shift](#page-35-1) 36 [vLL512Shift](#page-35-2) 36 [vLL64Shift](#page-35-3) 36 [vLL64Shift2](#page-36-0) 37 [vlog1pf](#page-36-1) 37 [vlogbf](#page-36-2) 37 [vlogf](#page-36-3) 37 [vLR1024Shift](#page-37-0) 38 [vLR256Shift](#page-37-1) 38 [vLR512Shift](#page-37-2) 38 [vLR64Shift](#page-37-3) 38 [vLR64Shift2](#page-38-0) 39 [vnextafterf](#page-38-1) 39 [vpowf](#page-38-2) 39 [vR1024Rotate](#page-38-3) 39 [vR128Rotate](#page-39-0) 40 [vR256Rotate](#page-39-1) 40 [vR512Rotate](#page-39-2) 40 [vR64Rotate](#page-39-3) 40 [vR64Rotate2](#page-40-0) 41 [vremainderf](#page-40-1) 41 [vremquof](#page-40-2) 41 [vrsqrtf](#page-40-3) 41

**2009-01-06 | © 2005, 2009 Apple Inc. All Rights Reserved.**

vS1 [024Add](#page-41-0) 42 vS1 [024AddS](#page-41-1) 42 vS1 [024Divide](#page-41-2) 42 vS1 [024HalfMultiply](#page-41-3) 42 vS1 [024M](#page-42-0) o d 43 vS1 [024Neg](#page-42-1) 43 vS1 [024Sub](#page-42-2) 43 vS1 [024SubS](#page-43-0) 44 [vS128Add](#page-43-1) 44 [vS128AddS](#page-43-2) 44 [vS128Divide](#page-43-3) 44 [vS128FullMultiply](#page-44-0) 45 [vS128HalfMultiply](#page-44-1) 45 [vS128Sub](#page-44-2) 45 [vS128SubS](#page-44-3) 45 [vS16Divide](#page-45-0) 46 [vS16HalfMultiply](#page-45-1) 46 [vS256Add](#page-45-2) 46 [vS256AddS](#page-45-3) 46 [vS256Divide](#page-46-0) 47 [vS256FullMultiply](#page-46-1) 47 [vS256HalfMultiply](#page-46-2) 47 [vS256M](#page-47-0) o d 48 [vS256Neg](#page-47-1) 48 [vS256Sub](#page-47-2) 48 [vS256SubS](#page-47-3) 48 [vS32Divide](#page-48-0) 49 [vS32FullMulE](#page-48-1) ven 49 [vS32FullMulOdd](#page-48-2) 49 [vS32HalfMultiply](#page-48-3) 49 vS5 [12Add](#page-49-0) 50 vS5 [12AddS](#page-49-1) 50 vS5 [12Divide](#page-49-2) 50 vS5 [12FullMultiply](#page-50-0) 51 vS5 [12HalfMultiply](#page-50-1) 51 vS5 [12M](#page-50-2) o d 51 vS5 [12Neg](#page-50-3) 51 vS5 [12Sub](#page-51-0) 52 vS5 [12SubS](#page-51-1) 52 [vS64Add](#page-51-2) 52 [vS64AddS](#page-52-0) 53 [vS64Divide](#page-52-1) 53 [vS64FullMulE](#page-52-2) ven 53 [vS64FullMulOdd](#page-52-3) 53 [vS64HalfMultiply](#page-53-0) 54 [vS64Sub](#page-53-1) 54

[vS64SubS](#page-53-2) 54 [vS8Divide](#page-53-3) 54 [vS8HalfMultiply](#page-53-4) 54 [vSasum](#page-54-0) 55 [vSaxpy](#page-54-1) 55 [vscalbf](#page-55-0) 56 [vScopy](#page-55-1) 56 [vSdot](#page-55-2) 56 [vSgeadd\(\)](#page-56-0) 57 [vSgemm\(\)](#page-57-0) 58 [vSgemtx\(\)](#page-58-0) 59 [vSgemul\(\)](#page-59-0) 60 [vSgemv\(\)](#page-60-0) 61 [vSgemx\(\)](#page-61-0) 62 [vSgesub\(\)](#page-61-1) 62 [vSgetmi\(\)](#page-62-0) 63 [vSgetmo\(\)](#page-63-0) 64 [vSgevv\(\)](#page-63-1) 64 [vsignbitf](#page-64-0) 65 [vsinf](#page-64-1) 65 [vsinhf](#page-64-2) 65 [vSnaxpy](#page-65-0) 66 [vSndot](#page-65-1) 66 [vSnorm2](#page-66-0) 67 [vSnrm2](#page-66-1) 67 [vsqrtf](#page-67-0) 68 [vSrot](#page-67-1) 68 [vSscal](#page-68-0) 69 [vSsum](#page-68-1) 69 [vSswap](#page-69-0) 70 [vSyax\(\)](#page-69-1) 70 [vSzaxpy\(\)](#page-70-0) 71 [vtablelookup](#page-70-1) 71 [vtanf](#page-70-2) 71 [vtanhf](#page-71-0) 72 [vU1024Add](#page-71-1) 72 [vU1024AddS](#page-71-2) 72 [vU1024Divide](#page-72-0) 73 [vU1024HalfMultiply](#page-72-1) 73 [vU1024Mod](#page-72-2) 73 [vU1024Neg](#page-72-3) 73 [vU1024Sub](#page-73-0) 74 [vU1024SubS](#page-73-1) 74 [vU128Add](#page-73-2) 74 [vU128AddS](#page-74-0) 75 [vU128Divide](#page-74-1) 75

[vU128FullMultiply](#page-74-2) 75 [vU128HalfMultiply](#page-74-3) 75 [vU128Sub](#page-75-0) 76 [vU128SubS](#page-75-1) 76 [vU16Divide](#page-75-2) 76 [vU16HalfMultiply](#page-75-3) 76 [vU256Add](#page-75-4) 76 [vU256AddS](#page-76-0) 77 [vU256Divide](#page-76-1) 77 [vU256FullMultiply](#page-76-2) 77 [vU256HalfMultiply](#page-77-0) 78 [vU256M](#page-77-1) o d 78 [vU256Neg](#page-77-2) 78 [vU256Sub](#page-77-3) 78 [vU256SubS](#page-78-0) 79 [vU32Divide](#page-78-1) 79 [vU32FullMulE](#page-78-2) ven 79 [vU32FullMulOdd](#page-79-0) 80 [vU32HalfMultiply](#page-79-1) 80 vU5 [12Add](#page-79-2) 80 vU5 [12AddS](#page-79-3) 80 vU5 [12Divide](#page-80-0) 81 vU5 [12FullMultiply](#page-80-1) 81 vU5 [12HalfMultiply](#page-80-2) 81 vU5 [12M](#page-80-3) o d 81 vU5 [12Neg](#page-81-0) 82 vU5 [12Sub](#page-81-1) 82 vU5 [12SubS](#page-81-2) 82 [vU64Add](#page-82-0) 83 [vU64AddS](#page-82-1) 83 [vU64Divide](#page-82-2) 83 [vU64FullMulE](#page-82-3) ven 83 [vU64FullMulOdd](#page-83-0) 84 [vU64HalfMultiply](#page-83-1) 84 [vU64Sub](#page-83-2) 84 [vU64SubS](#page-83-3) 84 [vU8Divide](#page-83-4) 84 [vU8HalfMultiply](#page-84-0) 85 [vvacos](#page-84-1) 85 [vvacosf](#page-84-2) 85 [vvacosh](#page-85-0) 86 [vvacoshf](#page-85-1) 86 [vvasin](#page-85-2) 86 [vvasinf](#page-85-3) 86 [vvasinh](#page-86-0) 87 [vvasinhf](#page-86-1) 87

[vvatan](#page-86-2) 87 [vvatan2](#page-87-0) 88 [vvatan2f](#page-87-1) 88 [vvatanf](#page-87-2) 88 [vvatanh](#page-88-0) 89 [vvatanhf](#page-88-1) 89 [vvceil](#page-88-2) 89 [vvceilf](#page-88-3) 89 [vvcos](#page-89-0) 90 [vvcosf](#page-89-1) 90 [vvcosh](#page-89-2) 90 [vvcoshf](#page-90-0) 91 [vvcosisin](#page-90-1) 91 [vvcosisinf](#page-90-2) 91 [vvdiv](#page-91-0) 92 [vvdivf](#page-91-1) 92 [vvexp](#page-91-2) 92 [vvexpf](#page-91-3) 92 [vvfloor](#page-92-0) 93 [vvfloorf](#page-92-1) 93 [vvint](#page-92-2) 93 [vvintf](#page-93-0) 94 [vvlog](#page-93-1) 94 [vvlog10](#page-93-2) 94 [vvlog10f](#page-93-3) 94 [vvlogf](#page-94-0) 95 [vvnint](#page-94-1) 95 [vvnintf](#page-94-2) 95 [vvpow](#page-95-0) 96 [vvpowf](#page-95-1) 96 [vvrec](#page-95-2) 96 [vvrecf](#page-96-0) 97 [vvrsqrt](#page-96-1) 97 [vvrsqrtf](#page-96-2) 97 [vvsin](#page-96-3) 97 [vvsincos](#page-97-0) 98 [vvsincosf](#page-97-1) 98 [vvsinf](#page-97-2) 98 [vvsinh](#page-98-0) 99 [vvsinhf](#page-98-1) 99 [vvsqrt](#page-98-2) 99 [vvsqrtf](#page-99-0) 100 [vvtan](#page-99-1) 100 [vvtanf](#page-99-2) 100 [vvtanh](#page-99-3) 100 [vvtanhf](#page-100-0) 101

```
Data Types 101
  vUInt8 101
  vSInt8 101
  vUInt16 102
  vSInt16 102
  vUInt32 102
  vSInt32 102
  vFloat 103
  vBool32 103
  __float_complex_t 103
  __double_complex_t 103
  vU128 103
  vS128 104
  vU256 104
  vS256 105
  vU512 106
  vS512 106
  vU1024 107
  vS1024 109
```
**[Document](#page-110-0) Revision History 111**

**[Index](#page-112-0) 113**

**CONTENTS**

# <span id="page-10-0"></span>vecLib Framework Reference

**Framework:** vecLib

**Declared in** vBasicOps.h vBigNum.h vForce.h vecLibTypes.h vectorOps.h vfp.h

## **Overview**

<span id="page-10-1"></span>The vecLib framework contains nine C header files (not counting vecLib.h which merely includes the others). Two of them, vDSP.h and vDSP\_translate.h, are covered in *vDSP Library*.

Three of the header files are Apple's versions of well-known libraries which are described in detail in external references:

- cblas.h and vblas.h are the interfaces to Apple's implementations of BLAS. Documentation on the BLAS standard, including reference implementations, can be found on the web starting from the BLAS FAQ page at these URLs (verified live as of July 2005): <http://www.netlib.org/blas/faq.html> and <http://www.netlib.org/blas/blast-forum/blast-forum.html>
- clapack.h is the interface to Apple's implementation of LAPACK. Documentation of the LAPACK interfaces, including reference implementations, can be found on the web starting from the LAPACK FAQ page at this URL (verified live as of July 2005): <http://netlib.org/lapack/faq.html>

This document describes the functions declared in the remaining header files: vecLibTypes.h, vfp.h, vForce.h, vBasicOps.h, vectorOps.h, and vBigNum.h.

<span id="page-10-2"></span>These files support the vector mathematical functions library (also called "vMathLib"), which runs on vector processing hardware (Altivec or SSE3) if available. This library abstracts the vector processing capability so that code written for it will execute appropriate instructions for the processor available at runtime.

## vecLibTypes.h

The vecLibTypes.h header file defines a set of vector data types (vFloat, vUInt32, etc.), which represent 128-bit vectors containing values of type float, UInt32, etc. The vBasicOps.h and vfp.h headers make use of these types.

The type names all begin with the letter "v," followed by a mnemonic for the scalar data type used for elements of the vector. For example, vUInt32, vSInt16, vFloat, etc.

## <span id="page-11-0"></span>vBasicOps.h

vBasicOps.h declares a set of basic arithmetic and logical functions on 128-bit vectors, using the integer types from vecLibTypes.h.

The function names begin with "v," followed by a mnemonic for the type of operation, e.g. "S" or "U" for signed or unsigned, then the width of the operation, then the name of the operation. For example, vS8Divide performs division of signed 8-bit values packed into 128-bit vectors.

## <span id="page-11-1"></span>vfp.h

vBasicOps.h declares a set of floating-point arithmetic, transcendental and trigonometric functions, on 128-bit vectors, using the floating-point types from vecLibTypes.h.

<span id="page-11-2"></span>These functions are named with their customary mathematical names, prefixed with the letter "v", and all except vtablelookup() have the suffix "f" to indicate that they work with single-precision floating-point data. For example, vcosf is the single-precision cosine function.

## vForce.h

vForce.h declares a set of trigonometric and transcendental functions in terms of C arrays (double  $\star$  or float \*), which can be of any desired length. Internally, the C arrays are converted piecewise into collections of 128-bit vectors, if appropriate for the current architecture.

The functions declared in vForce.h are named with the customary mathematical names, but with the prefix "vv." Each mathematical function is available in two variants: one for single-precision floating-point data and one for double-precision data. The single-precision forms have the suffix "f", while the double-precision forms have no suffix. For example, vvcosf isthe single-precision cosine function, while vvcos isthe double-precision variant.

All of the vForce.h functions follow a common format:

- **The return type is void.**
- The first parameter points to an array to hold the results. (The only exceptions are vvsincosf() and vvsincos(), which have two result arrays pointed to by the first two parameters.)
- <span id="page-11-3"></span>One or more parameters point to operand arrays, the same length as the result array.
- The last parameter is the array length.

## vectorOps.h

vectorOps.h declares a set of vector and matrix BLAS functions on arrays of 128-bit vectors containing single-precision floating-point values. The arrays can be of any desired length, but the number of  $f$ loat elements must be a multiple of 4.

## <span id="page-12-0"></span>vBigNum.h

vBigNum.h provides arithmetic and logical operations on large integers, which may be 128, 256, 512, or 1024 bits in length. It defines types for these values, and internally processes them as collections of 128-bit vectors.

vBigNum.h defines its own set of data types to represent large integer quantities, such as  $vS128$  for a signed, 128-bit integer or vU1024 for an unsigned, 1025-bit integer. The function names begin with the data type name, followed by the name of the operation. For example, vS512Add performs addition of two 128-bit signed integers.

The functions perform logical and arithmetic operations on scalar values that may be 128, 256, 512, or 1024 bits in width. These values are implemented as structures of one, two, four, or eight 128-bit vectors, and the operations execute on the available vector-processing hardware if possible.

<span id="page-12-1"></span>The functions have names that are compatible with those in vBasicOps.h.

## For More Information

For information about membership in Apple's developer program, go to this URL:

<http://developer.apple.com/membership/>

For information about the Velocity Engine, go to this URL:

<http://developer.apple.com/hardwaredrivers/ve/index.html>

For general technical support from Apple, go to this URL:

<span id="page-12-3"></span><http://developer.apple.com/technicalsupport/index.html>

## <span id="page-12-2"></span>Functions by Task

## **Shift and Rotate Functions (from vBasicOps.h)**

[vLL64Shift](#page-35-3) (page 36) 64-bit logical left shift. [vLL64Shift2](#page-36-0) (page 37) 64-bit logical left shift with two shift factors. [vLR64Shift](#page-37-3) (page 38) 64-bit logical right shift. [vLR64Shift2](#page-38-0) (page 39) 64-bit logical right shift with two shift factors. [vA64Shift](#page-27-0) (page 28) 64-bit arithmetic shift. [vA64Shift2](#page-27-1) (page 28) 64-bit arithmetic shift with two shift factors.

[vA128Shift](#page-26-2) (page 27) 128-bit arithmetic shift. [vL64Rotate](#page-34-2) (page 35) 64-bit left rotate. [vR64Rotate](#page-39-3) (page 40) 64-bit right rotate. [vL64Rotate2](#page-34-3) (page 35) 64-bit left rotate with two rotation factors. [vR64Rotate2](#page-40-0) (page 41) 64-bit right rotate with two rotation factors. [vL128Rotate](#page-33-2) (page 34) 128-bit left rotate. [vR128Rotate](#page-39-0) (page 40) 128-bit right rotate.

## <span id="page-13-0"></span>**Integer Arithmetic Functions (from vBasicOps.h)**

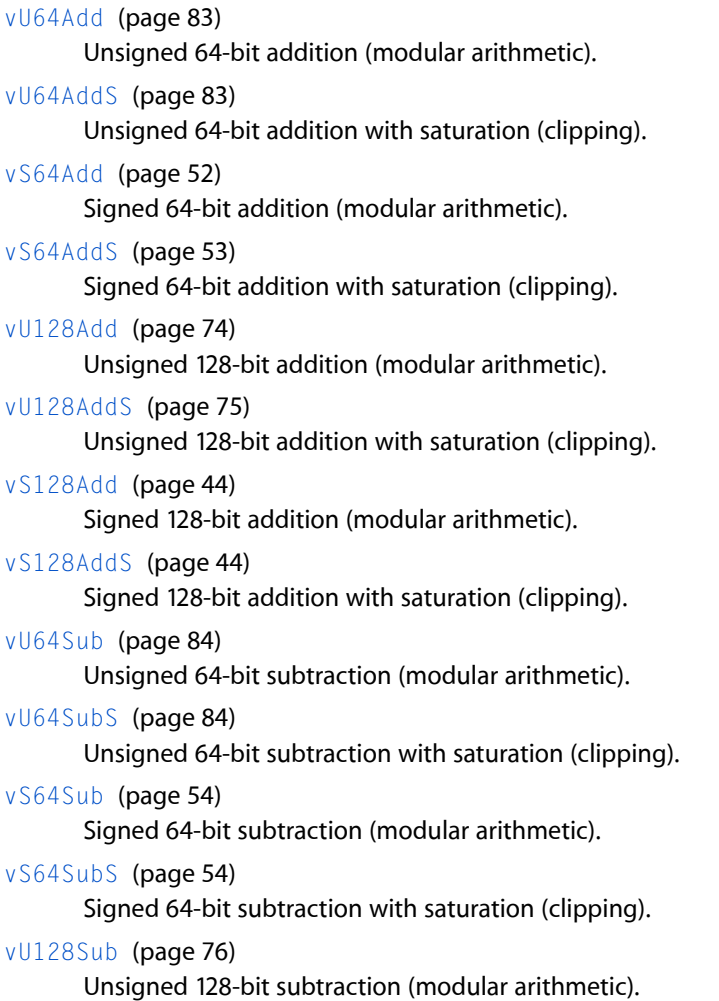

[vU128SubS](#page-75-1) (page 76) Unsigned 128-bit subtraction with saturation (clipping). [vS128Sub](#page-44-2) (page 45) Signed 128-bit subtraction (modular arithmetic). [vS128SubS](#page-44-3) (page 45) Signed 128-bit subtraction with saturation (clipping). [vU8HalfMultiply](#page-84-0) (page 85) Unsigned 8-bit multiplication; results are same width as multiplicands. [vS8HalfMultiply](#page-53-4) (page 54) Signed 8-bit multiplication; results are same width as multiplicands. [vU16HalfMultiply](#page-75-3) (page 76) Unsigned 16-bit multiplication; results are same width as multiplicands. [vS16HalfMultiply](#page-45-1) (page 46) Signed 16-bit multiplication; results are same width as multiplicands. [vU32HalfMultiply](#page-79-1) (page 80) Unsigned 32-bit multiplication; results are same width as multiplicands. [vS32HalfMultiply](#page-48-3) (page 49) Signed 32-bit multiplication; results are same width as multiplicands. [vU64HalfMultiply](#page-83-1) (page 84) Unsigned 64-bit multiplication; results are same width as multiplicands. [vS64HalfMultiply](#page-53-0) (page 54) Signed 64-bit multiplication; results are same width as multiplicands. [vU128HalfMultiply](#page-74-3) (page 75) Unsigned 128-bit multiplication; results are same width as multiplicands. [vS128HalfMultiply](#page-44-1) (page 45) Signed 128-bit multiplication; results are same width as multiplicands. [vU32FullMulEven](#page-78-2) (page 79) Unsigned 32-bit multiplication; results are twice as wide as multiplicands, even-numbered elements of multiplicand vectors are used. Note the big-endian convention: the leftmost element is element 0. [vU32FullMulOdd](#page-79-0) (page 80) Unsigned 32-bit multiplication; results are twice as wide as multiplicands, odd-numbered elements of multiplicand vectors are used. Note the big-endian convention: the leftmost element is element 0. [vS32FullMulEven](#page-48-1) (page 49)

Signed 32-bit multiplication; results are twice as wide as multiplicands, even-numbered elements of multiplicand vectors are used. Note the big-endian convention: the leftmost element is element 0.

#### [vS32FullMulOdd](#page-48-2) (page 49)

Signed 32-bit multiplication; results are twice as wide as multiplicands, odd-numbered elements of multiplicand vectors are used. Note the big-endian convention: the leftmost element is element 0.

#### [vU64FullMulEven](#page-82-3) (page 83)

Unsigned 64-bit multiplication; results are twice as wide as multiplicands, even-numbered elements of multiplicand vectors are used. Note the big-endian convention: the leftmost element is element 0.

#### [vU64FullMulOdd](#page-83-0) (page 84)

Unsigned 64-bit multiplication; results are twice as wide as multiplicands, odd-numbered elements of multiplicand vectors are used. Note the big-endian convention: the leftmost element is element 0.

### [vS64FullMulEven](#page-52-2) (page 53)

Signed 64-bit multiplication; results are twice as wide as multiplicands, even-numbered elements of multiplicand vectors are used. Note the big-endian convention: the leftmost element is element 0.

#### [vS64FullMulOdd](#page-52-3) (page 53)

Signed 64-bit multiplication; results are twice as wide as multiplicands, odd-numbered elements of multiplicand vectors are used. Note the big-endian convention: the leftmost element is element 0.

```
vU8Divide (page 84)
```
Unsigned 8-bit division.

- [vS8Divide](#page-53-3) (page 54) Signed 8-bit division.
- [vU16Divide](#page-75-2) (page 76) Unsigned 16-bit division.
- [vS16Divide](#page-45-0) (page 46) Signed 16-bit division.
- [vU32Divide](#page-78-1) (page 79)

Unsigned 32-bit division.

[vS32Divide](#page-48-0) (page 49)

Signed 32-bit division.

- [vU64Divide](#page-82-2) (page 83) Unsigned 64-bit division.
- [vS64Divide](#page-52-1) (page 53)

Signed 64-bit division.

[vU128Divide](#page-74-1) (page 75) Unsigned 128-bit division.

### <span id="page-15-0"></span>[vS128Divide](#page-43-3) (page 44) Signed 128-bit division.

## **Floating-Point Arithmetic and Auxiliary Functions (from vfp.h)**

```
vdivf (page 31)
      For each vector element, calculates A/B.
vsqrtf (page 68)
      For each vector element, calculates the square root of X.
vrsqrtf (page 41)
      For each vector element, calculates the inverse of the square root of X.
```
[vfabf](#page-31-0) (page 32)

For each vector element, calculates the absolute value of  $v$ .

[vcopysignf](#page-29-2) (page 30)

For each vector element, produces a value with the magnitude of arg2 and sign arg1. Note that the order of the arguments matches the recommendation of the IEEE 754 floating-point standard, which is opposite from the SANE copysign function.

#### [vnextafterf](#page-38-1) (page 39)

For each vector element, calculates the next representable value after  $x$  in the direction of  $y$ . If  $x$  is equal to  $y$ , then  $y$  is returned.

#### [vtablelookup](#page-70-1) (page 71)

For each vector element of Index\_Vect, returns the corresponding value from Table.

## <span id="page-16-0"></span>**Exponential and Logarithmic Functions (from vfp.h)**

```
vexpf (page 31)
```
For each vector element, calculates the exponential of X.

[vexpm1f](#page-30-3) (page 31)

For each vector element, calculates  $ExpM1(x) = Exp(x) - 1$ . But, for small enough arguments,  $ExpM1(x)$ is expected to be more accurate than  $Exp(x) - 1$ .

[vlogf](#page-36-3) (page 37)

For each vector element, calculates the natural logarithm of  $X$ .

[vlog1pf](#page-36-1) (page 37)

For each vector element, calculates  $Log1P = Log(1 + x)$ . But, for small enough arguments, Log1P is expected to be more accurate than  $Log(1 + x)$ .

[vlogbf](#page-36-2) (page 37)

For each vector element, extracts the exponent of  $X$ , as a signed integral value. A subnormal argument is treated as though it were first normalized. Thus:  $1 \le x * 2 \land (-\text{logb}(x)) < 2$ .

<span id="page-16-1"></span>[vscalbf](#page-55-0) (page 56)

For each vector element, calculates  $x * 2^n$ n efficiently. This is not normally done by computing  $2^n$ n explicitly.

## **Trigonometric Functions (from vfp.h)**

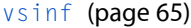

For each vector element, calculates the sine.

[vcosf](#page-29-3) (page 30)

For each vector element, calculates the cosine.

[vtanf](#page-70-2) (page 71)

For each vector element, calculates the tangent.

[vasinf](#page-28-0) (page 29)

For each vector element, calculates the arcsine. Results are in the interval [-pi/2, pi/2].

[vacosf](#page-27-2) (page 28)

For each vector element, calculates the arccosine. Results are in the interval [0, pi].

[vatanf](#page-28-3) (page 29)

For each vector element, calculates the arctangent. Results are in the interval [-pi/2, pi/2].

[vatan2f](#page-28-2) (page 29)

For each vector element, calculates the arctangent of arg2/arg1 in the interval [-pi,pi] using the sign of both arguments to determine the quadrant of the computed value.

## <span id="page-17-0"></span>**Hyperbolic Functions (from vfp.h)**

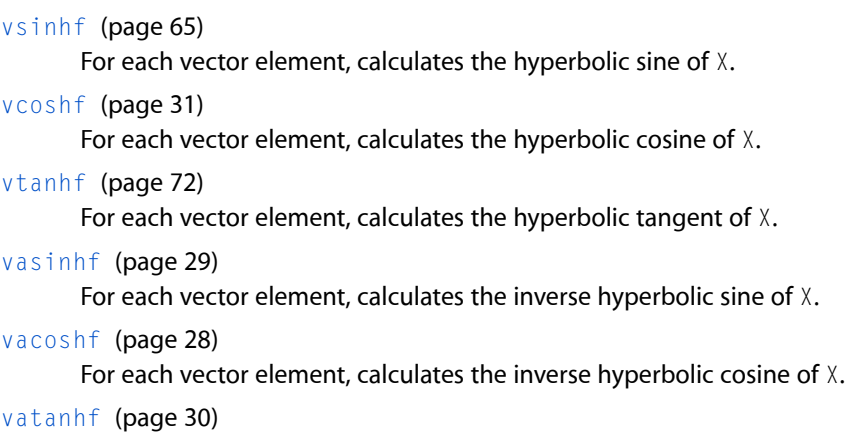

For each vector element, calculates the inverse hyperbolic tangent of X.

## <span id="page-17-1"></span>**Power Functions (from vfp.h)**

```
vipowf (page 32)
```
For each vector element, calculates  $X$  to the integer power of  $Y$ .

<span id="page-17-2"></span>[vpowf](#page-38-2) (page 39)

For each vector element, calculates  $X$  to the floating-point power of  $Y$ . The result is more accurate than using  $exp(log(X)*\gamma)$ .

## **Remainder Functions (from vfp.h)**

```
vfmodf (page 32)
```
For each vector element, calculates X modulo Y.

[vremainderf](#page-40-1) (page 41)

For each vector element, calculates the remainder of X/Y, according to the IEEE 754 floating-point standard.

### <span id="page-17-3"></span>[vremquof](#page-40-2) (page 41)

For each vector element, calculates the remainder of X/Y, according to the SANE standard. It stores into  $0\text{ }100$  the 7 low-order bits of the integer quotient, such that -127  $\lt$  = 000  $\lt$  = 127.

## **Inquiry Functions (from vfp.h)**

```
vclassifyf (page 30)
```
For each vector element, returns the class of the argument (one of the FP\_ ... constants defined in math.h).

[vsignbitf](#page-64-0) (page 65)

For each vector element, returns a non-zero value if and only if the sign of arg is negative. This includes NaNs, infinities and zeros.

## <span id="page-18-0"></span>**Array-Oriented Arithmetic and Auxiliary Functions (from vForce.h)**

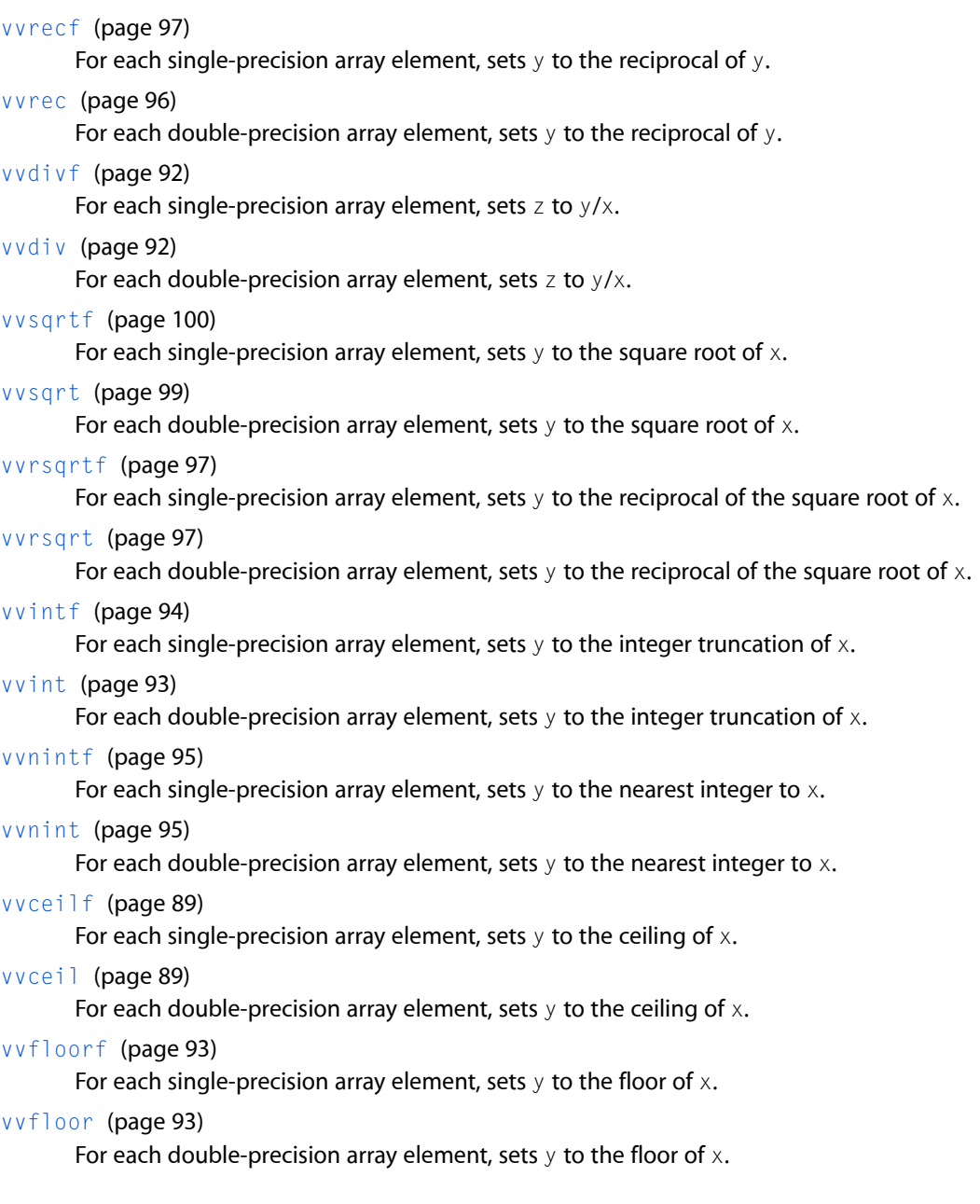

## <span id="page-18-1"></span>**Array-Oriented Exponential and Logarithmic Functions (from vForce.h)**

[vvexpf](#page-91-3) (page 92) For each single-precision array element, sets  $y$  to the exponential of  $x$ . [vvexp](#page-91-2) (page 92) For each double-precision array element, sets  $y$  to the exponential of  $x$ . [vvlogf](#page-94-0) (page 95) For each single-precision array element, sets  $y$  to the natural logarithm of  $x$ . [vvlog](#page-93-1) (page 94) For each double-precision array element, sets  $y$  to the natural logarithm of  $x$ . [vvlog10f](#page-93-3) (page 94) For each single-precision array element, sets  $y$  to the base 10 logarithm of  $x$ . [vvlog10](#page-93-2) (page 94) For each double-precision array element, sets  $y$  to the base 10 logarithm of  $x$ .

## <span id="page-19-0"></span>**Array-Oriented Power Functions (from vForce.h)**

```
vvpowf (page 96)
```
For each single-precision array element, sets  $z$  to  $x$  raised to the power of  $y$ .

<span id="page-19-1"></span>[vvpow](#page-95-0) (page 96)

For each double-precision array element, sets  $z$  to  $x$  raised to the power of  $y$ .

## **Array-Oriented Trigonometric Functions (from vForce.h)**

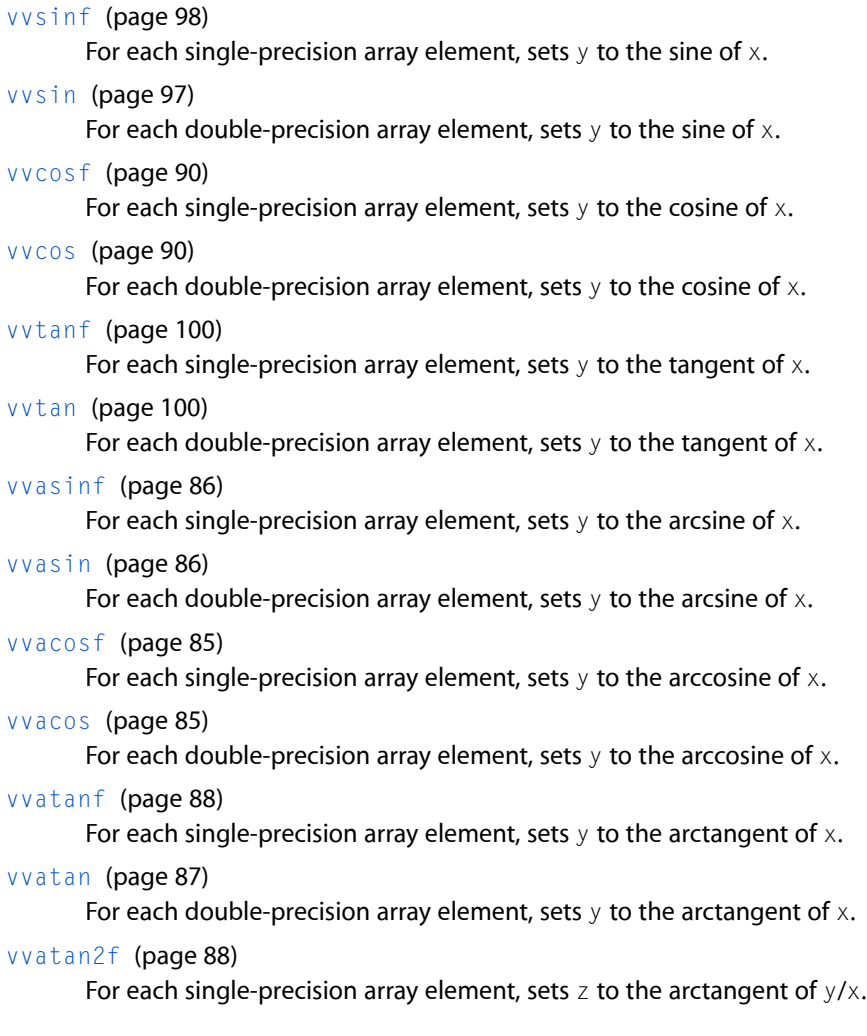

[vvatan2](#page-87-0) (page 88)

[vvsincosf](#page-97-1) (page 98)

[vvsincos](#page-97-0) (page 98)

[vvcosisinf](#page-90-2) (page 91)

[vvcosisin](#page-90-1) (page 91)

of C to the cosine of x.

<span id="page-20-0"></span>For each double-precision array element, sets the real part of  $C$  to the sine of  $x$  and the imaginary part of  $C$  to the cosine of  $x$ . **Array-Oriented Hyperbolic Functions (from vForce.h)** [vvsinhf](#page-98-1) (page 99) For each single-precision array element, sets  $y$  to the hyperbolic sine of  $x$ . [vvsinh](#page-98-0) (page 99) For each double-precision array element, sets  $y$  to the hyperbolic sine of  $x$ . [vvcoshf](#page-90-0) (page 91) For each single-precision array element, sets  $y$  to the hyperbolic cosine of  $x$ . [vvcosh](#page-89-2) (page 90) For each double-precision array element, sets  $y$  to the hyperbolic cosine of  $x$ . [vvtanhf](#page-100-0) (page 101) For each single-precision array element, sets  $y$  to the hyperbolic tangent of  $x$ . [vvtanh](#page-99-3) (page 100) For each double-precision array element, sets y to the hyperbolic tangent of x. [vvasinhf](#page-86-1) (page 87) For each single-precision array element, sets  $y$  to the inverse hyperbolic sine of  $x$ . [vvasinh](#page-86-0) (page 87) For each double-precision array element, sets  $y$  to the inverse hyperbolic sine of  $x$ . [vvacoshf](#page-85-1) (page 86) For each single-precision array element, sets  $y$  to the inverse hyperbolic cosine of  $x$ . [vvacosh](#page-85-0) (page 86) For each double-precision array element, sets  $y$  to the inverse hyperbolic cosine of  $x$ . [vvatanhf](#page-88-1) (page 89) For each single-precision array element, sets  $y$  to the inverse hyperbolic tangent of  $x$ . [vvatanh](#page-88-0) (page 89) For each double-precision array element, sets  $y$  to the inverse hyperbolic tangent of  $x$ .

For each double-precision array element, sets z to the arctangent of  $y/x$ .

For each single-precision array element, sets z to the sine of  $x$  and  $y$  to the cosine of  $x$ .

For each double-precision array element, sets  $z$  to the sine of  $x$  and  $y$  to the cosine of  $x$ .

For each single-precision array element, sets the real part of  $C$  to the sine of  $x$  and the imaginary part

## <span id="page-21-0"></span>**Shift and Rotate Functions on Big Numbers (from vBigNum.h)**

[vLL256Shift](#page-35-1) (page 36) 256-bit logical left shift. [vLR256Shift](#page-37-1) (page 38) 256-bit logical right shift. [vA256Shift](#page-26-3) (page 27) 256-bit arithmetic shift. [vLL512Shift](#page-35-2) (page 36) 512-bit logical left shift. [vLR512Shift](#page-37-2) (page 38) 512-bit logical right shift . [vA512Shift](#page-26-4) (page 27) 512-bit arithmetic shift. [vLL1024Shift](#page-35-0) (page 36) 1024-bit logical left shift. [vLR1024Shift](#page-37-0) (page 38) 1024-bit logical right shift . [vA1024Shift](#page-26-1) (page 27) 1024-bit arithmetic shift. [vL256Rotate](#page-34-0) (page 35) 256-bit left rotate. [vR256Rotate](#page-39-1) (page 40) 256-bit right rotate. [vL512Rotate](#page-34-1) (page 35) 512-bit left rotate. [vR512Rotate](#page-39-2) (page 40) 512-bit right rotate. [vL1024Rotate](#page-33-1) (page 34) 1024-bit left rotate. [vR1024Rotate](#page-38-3) (page 39) 1024-bit right rotate.

## <span id="page-21-1"></span>**Arithmetic Functions on Big Numbers (from vBigNum.h)**

[vU256Add](#page-75-4) (page 76) Unsigned 256-bit addition (modular arithmetic). [vU256AddS](#page-76-0) (page 77) Unsigned 256-bit addition with saturation (clipping). [vS256Add](#page-45-2) (page 46) Signed 256-bit addition (modular arithmetic). [vS256AddS](#page-45-3) (page 46) Signed 256-bit addition with saturation (clipping).

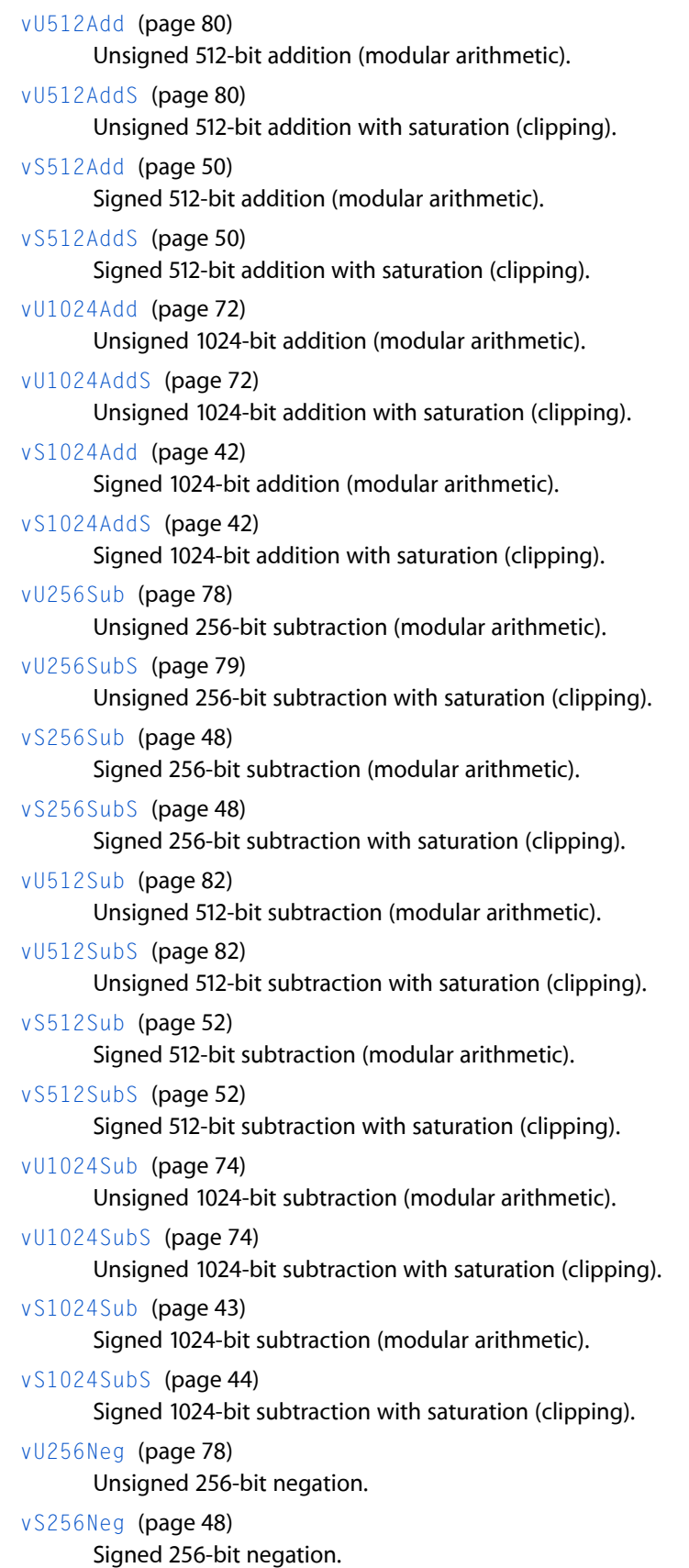

```
vU512Neg (page 82)
      Unsigned 512-bit negation.
vS512Neg (page 51)
      Signed 512-bit negation.
vU1024Neg (page 73)
      Unsigned 1024-bit negation.
vS1024Neg (page 43)
      Signed 1024-bit negation.
vU256Mod (page 78)
      Unsigned 256-bit mod.
vS256Mod (page 48)
      Signed 256-bit mod.
vU512Mod (page 81)
      Unsigned 512-bit mod.
vS512Mod (page 51)
      Signed 512-bit mod.
vU1024Mod (page 73)
      Unsigned 1024-bit mod.
vS1024Mod (page 43)
      Signed 256-bit Mod.
vU256HalfMultiply (page 78)
      Unsigned 256-bit multiplication; result is the same width as multiplicands.
vS256HalfMultiply (page 47)
      Signed 256-bit multiplication; result is the same width as multiplicands.
vU512HalfMultiply (page 81)
      Unsigned 512-bit multiplication; result is the same width as multiplicands.
vS512HalfMultiply (page 51)
      Signed 512-bit multiplication; result is the same width as multiplicands.
vU1024HalfMultiply (page 73)
      Unsigned 1024-bit multiplication; result is the same width as multiplicands.
vS1024HalfMultiply (page 42)
      Signed 1024-bit multiplication; result is the same width as multiplicands.
vU128FullMultiply (page 75)
      Unsigned 128-bit multiplication; result is twice as wide as multiplicands.
vS128FullMultiply (page 45)
      Signed 128-bit multiplication; result is twice as wide as multiplicands.
vU256FullMultiply (page 77)
      Unsigned 256-bit multiplication; result is twice as wide as multiplicands.
vS256FullMultiply (page 47)
      Signed 256-bit multiplication; result is twice as wide as multiplicands.
vU512FullMultiply (page 81)
      Unsigned 512-bit multiplication; result is twice as wide as multiplicands.
vS512FullMultiply (page 51)
      Signed 512-bit multiplication; result is twice as wide as multiplicands.
```
[vU256Divide](#page-76-1) (page 77) Unsigned 256-bit division. [vS256Divide](#page-46-0) (page 47) Signed 256-bit division.

[vU512Divide](#page-80-0) (page 81)

Unsigned 512-bit division.

[vS512Divide](#page-49-2) (page 50) Signed 512-bit division.

[vU1024Divide](#page-72-0) (page 73) Unsigned 1024-bit division.

<span id="page-24-0"></span>[vS1024Divide](#page-41-2) (page 42) Signed 1024-bit division.

## **Vector-Scalar Linear Algebra Functions (from vectorOps.h)**

[vIsamax](#page-31-3) (page 32) Finds the position of the first vector element having the largest absolute value. [vIsamin](#page-32-0) (page 33) Finds the position of the first vector element having the smallest absolute value. [vIsmax](#page-32-1) (page 33) Finds the position of the first vector element having the maximum value. [vIsmin](#page-33-0) (page 34) Finds the position of the first vector element having the minimum value. [vSasum](#page-54-0) (page 55) Finds the sum of the absolute values of the elements in a vector. [vSsum](#page-68-1) (page 69) Finds the sum of the values of the elements in a vector. [vSaxpy](#page-54-1) (page 55) Multiplies a vector by a scalar , adds it to a second vector , and stores the result in the second vector. [vSnaxpy](#page-65-0) (page 66) Performs the computation of  $vSaxy$  n times, using a different multiplier each time. [vScopy](#page-55-1) (page 56) Copies one vector to another. [vSdot](#page-55-2) (page 56) Computes the dot product of two vectors. [vSndot](#page-65-1) (page 66) Computes the dot products of n pairs of vectors, accumulating or storing the results in an array of n float values. [vSnrm2](#page-66-1) (page 67) Finds the Euclidean length of a vector. [vSnorm2](#page-66-0) (page 67) Finds the Euclidean length of a vector.

#### [vSrot](#page-67-1) (page 68)

Applies planar rotation to a set of n points whose x and y coordinates are contained in two arrays of vectors.

[vSscal](#page-68-0) (page 69)

Scales a vector in place.

[vSswap](#page-69-0) (page 70)

Interchanges the elements of two vectors.

#### [vSyax\(\)](#page-69-1) (page 70)

Multiplies each element of a vector and stores the results in a second vector.

#### <span id="page-25-0"></span>[vSzaxpy\(\)](#page-70-0) (page 71)

Multiplies a vector by a scalar, adds it to a second vector, and stores the result in a third vector.

## **Matrix-Vector Linear Algebra Functions (from vectorOps.h)**

#### [vSgemv\(\)](#page-60-0) (page 61)

Multiplies a vector by a scalar. Multiplies a matrix by another scalar, then by a second vector, and adds the resulting vector to the first vector. This function can also perform the calculation with the transpose of the original matrix instead of the matrix itself. A selector parameter determines whether the transpose is used.

#### [vSgemx\(\)](#page-61-0) (page 62)

Multiplies a matrix by a scalar and then by a vector, and adds the resulting vector to a second vector.

<span id="page-25-1"></span>[vSgemtx\(\)](#page-58-0) (page 59)

Forms the transpose of a matrix, multiplies it by a scalar and then by a vector, and adds the resulting vector to a second vector.

## **Matrix Operations (from vectorOps.h)**

### [vSgeadd\(\)](#page-56-0) (page 57)

Matrix addition for general matrices or their transposes.

[vSgesub\(\)](#page-61-1) (page 62)

Matrix subtraction for general matrices or their transposes.

[vSgemul\(\)](#page-59-0) (page 60)

Matrix multiplication for general matrices or their transposes.

[vSgemm\(\)](#page-57-0) (page 58)

Combined matrix multiplication and addition for general matrices or their transposes.

[vSgetmi\(\)](#page-62-0) (page 63)

General matrix transpose, in place.

[vSgetmo\(\)](#page-63-0) (page 64)

General matrix transpose, out of place.

[vSgevv\(\)](#page-63-1) (page 64)

Multiplies two matrices and places the results in a third matrix.

## <span id="page-26-0"></span>Functions

## <span id="page-26-1"></span>**vA1024Shift**

1024-bit arithmetic shift.

extern void vA1024Shift( const vS1024 \* a, UInt32 shiftAmount,  $vS1024 * result$ ;

**Availability** Mac OS X version 10.0 and later.

<span id="page-26-2"></span>**Declared In** vBigNum.h

## **vA128Shift**

128-bit arithmetic shift.

extern vUInt32 vA128Shift(vUInt32 vA, vUInt8 vShiftFactor);

### **Availability**

Mac OS X version 10.0 and later.

## **Declared In**

<span id="page-26-3"></span>vBasicOps.h

## **vA256Shift**

256-bit arithmetic shift.

```
extern void vA256Shift(
    const vS256 * a,
    UInt32 shiftAmount,
    vS256 * result);
```
**Availability** Mac OS X version 10.0 and later.

## <span id="page-26-4"></span>**Declared In**

vBigNum.h

## **vA512Shift**

512-bit arithmetic shift.

```
extern void vA512Shift(
    const vS512 * a,
    UInt32 shiftAmount,
    vS512 * result);
```
#### **Availability**

Mac OS X version 10.0 and later.

#### **Declared In**

<span id="page-27-0"></span>vBigNum.h

## **vA64Shift**

64-bit arithmetic shift.

extern vUInt32 vA64Shift(vUInt32 vA, vUInt8 vShiftFactor);

#### **Availability**

Mac OS X version 10.0 and later.

<span id="page-27-1"></span>**Declared In** vBasicOps.h

## **vA64Shift2**

64-bit arithmetic shift with two shift factors.

extern vUInt32 vA64Shift2(vUInt32 vA, vUInt8 vShiftFactor);

#### **Availability** Mac OS X version 10.0 and later.

<span id="page-27-2"></span>**Declared In**

vBasicOps.h

## **vacosf**

For each vector element, calculates the arccosine. Results are in the interval [0, pi].

extern vFloat vacosf(vFloat arg);

**Availability** Mac OS X version 10.0 and later.

<span id="page-27-3"></span>**Declared In** vfp.h

# **vacoshf**

For each vector element, calculates the inverse hyperbolic cosine of X.

extern vFloat vacoshf(vFloat X);

#### **Availability**

Mac OS X version 10.0 and later.

### **Declared In**

vfp.h

## <span id="page-28-0"></span>**vasinf**

For each vector element, calculates the arcsine. Results are in the interval [-pi/2, pi/2].

extern vFloat vasinf(vFloat arg);

#### **Availability**

Mac OS X version 10.0 and later.

#### **Declared In**

<span id="page-28-1"></span>vfp.h

## **vasinhf**

For each vector element, calculates the inverse hyperbolic sine of X.

extern vFloat vasinhf(vFloat X);

**Availability** Mac OS X version 10.0 and later.

## <span id="page-28-2"></span>**Declared In**

vfp.h

## **vatan2f**

For each vector element, calculates the arctangent of arg2/arg1 in the interval [-pi,pi] using the sign of both arguments to determine the quadrant of the computed value.

extern vFloat vatan2f(vFloat arg1, vFloat arg2);

#### **Availability** Mac OS X version 10.0 and later.

## <span id="page-28-3"></span>**Declared In**

vfp.h

## **vatanf**

For each vector element, calculates the arctangent. Results are in the interval [-pi/2, pi/2].

extern vFloat vatanf(vFloat arg);

#### **Availability**

Mac OS X version 10.0 and later.

#### **Declared In**

vfp.h

## <span id="page-29-0"></span>**vatanhf**

For each vector element, calculates the inverse hyperbolic tangent of X.

extern vFloat vatanhf(vFloat X);

#### **Availability**

Mac OS X version 10.0 and later.

#### **Declared In**

<span id="page-29-1"></span>vfp.h

## **vclassifyf**

For each vector element, returns the class of the argument (one of the FP\_ ... constants defined in math.h).

extern vUInt32 vclassifyf(vFloat arg);

#### **Availability** Mac OS X version 10.0 and later.

## <span id="page-29-2"></span>**Declared In**

vfp.h

## **vcopysignf**

For each vector element, produces a value with the magnitude of arg2 and sign arg1. Note that the order of the arguments matches the recommendation of the IEEE 754 floating-point standard, which is opposite from the SANE copysign function.

extern vFloat vcopysignf(vFloat arg2, vFloat arg1);

**Availability** Mac OS X version 10.0 and later.

<span id="page-29-3"></span>**Declared In** vfp.h

## **vcosf**

For each vector element, calculates the cosine.

extern vFloat vcosf(vFloat arg);

#### **Availability**

Mac OS X version 10.0 and later.

### **Declared In**

vfp.h

## <span id="page-30-0"></span>**vcoshf**

For each vector element, calculates the hyperbolic cosine of  $X$ .

```
extern vFloat vcoshf(vFloat X);
```
### **Availability**

Mac OS X version 10.0 and later.

#### **Declared In**

<span id="page-30-1"></span>vfp.h

## **vdivf**

For each vector element, calculates A/B.

extern vFloat vdivf(vFloat A, vFloat B);

### **Availability**

Mac OS X version 10.0 and later.

## <span id="page-30-2"></span>**Declared In**

vfp.h

## **vexpf**

For each vector element, calculates the exponential of X.

extern vFloat vexpf(vFloat X);

#### **Availability** Mac OS X version 10.0 and later.

#### <span id="page-30-3"></span>**Declared In** vfp.h

## **vexpm1f**

For each vector element, calculates  $ExpM1(x) = Exp(x) - 1$ . But, for small enough arguments,  $ExpM1(x)$  is expected to be more accurate than Exp(x) - 1.

```
extern vFloat vexpm1f(vFloat X);
```
#### **Availability**

Mac OS X version 10.0 and later.

### **Declared In**

vfp.h

## <span id="page-31-0"></span>**vfabf**

For each vector element, calculates the absolute value of  $v$ .

```
extern vFloat vfabf(vFloat v);
```
### **Availability**

Mac OS X version 10.0 and later.

### **Declared In**

<span id="page-31-1"></span>vfp.h

## **vfmodf**

For each vector element, calculates X modulo Y.

extern vFloat vfmodf(vFloat X, vFloat Y);

## **Availability**

Mac OS X version 10.0 and later.

## <span id="page-31-2"></span>**Declared In**

vfp.h

## **vipowf**

For each vector element, calculates  $X$  to the integer power of  $Y$ .

extern vFloat vipowf(vFloat X, vSInt32 Y);

## **Availability**

Mac OS X version 10.0 and later.

## <span id="page-31-3"></span>**Declared In**

vfp.h

## **vIsamax**

Finds the position of the first vector element having the largest absolute value.

extern SInt32 vIsamax(SInt32 count, const vector float x[]);

#### **Parameters**

*count*

Number of elements in the vector *x*; must be a multiple of 4.

*x*

A vector array of float values.

#### **Return Value**

The index of the first element having the largest absolute value in the vector.

**Availability** Mac OS X version 10.0 and later.

**Declared In**

<span id="page-32-0"></span>vectorOps.h

## **vIsamin**

Finds the position of the first vector element having the smallest absolute value.

extern SInt32 vIsamin(SInt32 count, const vector float x[]);

#### **Parameters**

#### *count*

Number of elements in the vector *x*; must be a multiple of 4.

#### *x*

A vector array of float values.

#### **Return Value**

The index of the first element having the smallest absolute value in the vector.

#### **Availability**

Mac OS X version 10.0 and later.

<span id="page-32-1"></span>**Declared In**

vectorOps.h

#### **vIsmax**

Finds the position of the first vector element having the maximum value.

extern SInt32 vIsmax(SInt32 count, const vector float x[]);

### **Parameters**

*count*

Number of elements in the vector *x*; must be a multiple of 4.

*x*

A vector array of float values.

#### **Return Value**

The index of the first element having the maximum value in the vector.

#### **Availability**

Mac OS X version 10.0 and later.

### **Declared In**

vectorOps.h

### <span id="page-33-0"></span>**vIsmin**

Finds the position of the first vector element having the minimum value.

extern SInt32 vIsmin(SInt32 count, const vector float x[]);

### **Parameters**

*count*

Number of elements in the vector *x*; must be a multiple of 4.

*x*

A vector array of float values.

#### **Return Value**

The index of the first element having the minimum value in the vector.

**Availability** Mac OS X version 10.0 and later.

<span id="page-33-1"></span>**Declared In** vectorOps.h

## **vL1024Rotate**

1024-bit left rotate.

extern void vL1024Rotate( const  $vU1024$  \* a, UInt32 rotateAmount, vU1024 \* result);

#### **Availability**

Mac OS X version 10.0 and later.

## <span id="page-33-2"></span>**Declared In**

vBigNum.h

### **vL128Rotate**

128-bit left rotate.

extern vUInt32 vL128Rotate(vUInt32 vA, vUInt8 vRotateFactor);

#### **Availability**

Mac OS X version 10.0 and later.

**Declared In** vBasicOps.h

## <span id="page-34-0"></span>**vL256Rotate**

## 256-bit left rotate.

```
extern void vL256Rotate(
   const vU256 * a,
    UInt32 rotateAmount,
    vU256 * result);
```
**Availability** Mac OS X version 10.0 and later.

**Declared In**

<span id="page-34-1"></span>vBigNum.h

## **vL512Rotate**

512-bit left rotate.

```
extern void vL512Rotate(
   const vU512 * a,
    UInt32 rotateAmount,
    vU512 * result);
```
**Availability** Mac OS X version 10.0 and later.

**Declared In**

<span id="page-34-2"></span>vBigNum.h

## **vL64Rotate**

64-bit left rotate.

extern vUInt32 vL64Rotate(vUInt32 vA, vUInt8 vRotateFactor);

#### **Availability**

Mac OS X version 10.0 and later.

### <span id="page-34-3"></span>**Declared In**

vBasicOps.h

### **vL64Rotate2**

64-bit left rotate with two rotation factors.

extern vUInt32 vL64Rotate2(vUInt32 vA, vUInt8 vRotateFactor);

## **Availability**

Mac OS X version 10.0 and later.

**Declared In** vBasicOps.h

## <span id="page-35-0"></span>**vLL1024Shift**

### 1024-bit logical left shift.

```
extern void vLL1024Shift(
   const vU1024 * a,
    UInt32 shiftAmount,
     vU1024 * result);
```
**Availability** Mac OS X version 10.0 and later.

**Declared In**

<span id="page-35-1"></span>vBigNum.h

## **vLL256Shift**

256-bit logical left shift.

```
extern void vLL256Shift(
    const vU256 * a,
    UInt32 shiftAmount,
    vU256 * result);
```
**Availability** Mac OS X version 10.0 and later.

#### **Declared In**

<span id="page-35-2"></span>vBigNum.h

## **vLL512Shift**

512-bit logical left shift.

```
extern void vLL512Shift(
    const vU512 * a,
    UInt32 shiftAmount,
    vU512 * result);
```
## **Availability**

Mac OS X version 10.0 and later.

## <span id="page-35-3"></span>**Declared In**

vBigNum.h

## **vLL64Shift**

64-bit logical left shift.

extern vUInt32 vLL64Shift(vUInt32 vA, vUInt8 vShiftFactor);

**Availability** Mac OS X version 10.0 and later.
**Declared In** vBasicOps.h

# **vLL64Shift2**

64-bit logical left shift with two shift factors.

extern vUInt32 vLL64Shift2(vUInt32 vA, vUInt8 vShiftFactor);

**Availability** Mac OS X version 10.0 and later.

**Declared In** vBasicOps.h

# **vlog1pf**

For each vector element, calculates  $Log1P = Log(1 + x)$ . But, for small enough arguments, Log1P is expected to be more accurate than  $Log(1 + x)$ .

extern vFloat vlog1pf(vFloat X);

### **Availability**

Mac OS X version 10.0 and later.

**Declared In**

### vfp.h

# **vlogbf**

For each vector element, extracts the exponent of  $X$ , as a signed integral value. A subnormal argument is treated as though it were first normalized. Thus:  $1 \le x * 2 \land (-\text{logb}(x)) < 2$ .

```
extern vFloat vlogbf(vFloat X);
```
# **Availability**

Mac OS X version 10.0 and later.

### **Declared In**

vfp.h

# **vlogf**

For each vector element, calculates the natural logarithm of X.

extern vFloat vlogf(vFloat X);

#### **Availability**

Mac OS X version 10.0 and later.

**Declared In** vfp.h

# **vLR1024Shift**

### 1024-bit logical right shift .

```
extern void vLR1024Shift(
   const vU1024 * a,
    UInt32 shiftAmount,
     vU1024 * result);
```
**Availability** Mac OS X version 10.0 and later.

**Declared In**

vBigNum.h

# **vLR256Shift**

256-bit logical right shift.

```
extern void vLR256Shift(
   const vU256 * a,
    UInt32 shiftAmount,
    vU256 * result);
```
**Availability** Mac OS X version 10.0 and later.

#### **Declared In**

vBigNum.h

# **vLR512Shift**

512-bit logical right shift .

```
extern void vLR512Shift(
    const vU512 * a,
    UInt32 shiftAmount,
    vU512 * result);
```
# **Availability**

Mac OS X version 10.0 and later.

# **Declared In**

vBigNum.h

# **vLR64Shift**

64-bit logical right shift.

extern vUInt32 vLR64Shift(vUInt32 vA, vUInt8 vShiftFactor);

**Availability** Mac OS X version 10.0 and later. **Declared In** vBasicOps.h

# **vLR64Shift2**

64-bit logical right shift with two shift factors.

extern vUInt32 vLR64Shift2(vUInt32 vA, vUInt8 vShiftFactor);

**Availability** Mac OS X version 10.0 and later.

**Declared In** vBasicOps.h

# **vnextafterf**

For each vector element, calculates the next representable value after  $x$  in the direction of  $y$ . If  $x$  is equal to y, then y is returned.

extern vFloat vnextafterf(vFloat x, vFloat y);

#### **Availability**

Mac OS X version 10.0 and later.

# **Declared In**

vfp.h

# **vpowf**

For each vector element, calculates  $X$  to the floating-point power of  $Y$ . The result is more accurate than using  $exp(log(X)*Y)$ .

extern vFloat vpowf(vFloat X, vFloat Y);

#### **Availability**

Mac OS X version 10.0 and later.

#### **Declared In**

vfp.h

### **vR1024Rotate**

1024-bit right rotate.

```
extern void vR1024Rotate(
   const vU1024 * a.
    UInt32 rotateAmount,
    vU1024 * result);
```
### **Availability**

vBigNum.h

# **vR128Rotate**

128-bit right rotate.

extern vUInt32 vR128Rotate(vUInt32 vA, vUInt8 vRotateFactor);

**Availability** Mac OS X version 10.0 and later.

**Declared In** vBasicOps.h

# **vR256Rotate**

256-bit right rotate.

```
extern void vR256Rotate(const vU256 * a, UInt32 rotateAmount, vU256
* result);
```
#### **Availability**

Mac OS X version 10.0 and later.

**Declared In**

vBigNum.h

# **vR512Rotate**

512-bit right rotate.

extern void vR512Rotate( const vU512 \* a, UInt32 rotateAmount, vU512 \* result);

# **Availability**

Mac OS X version 10.0 and later.

# **Declared In**

vBigNum.h

# **vR64Rotate**

64-bit right rotate.

extern vUInt32 vR64Rotate(vUInt32 vA, vUInt8 RotateFactor);

**Availability** Mac OS X version 10.0 and later. **Declared In** vBasicOps.h

# **vR64Rotate2**

64-bit right rotate with two rotation factors.

extern vUInt32 vR64Rotate2(vUInt32 vA, vUInt8 vRotateFactor);

**Availability** Mac OS X version 10.0 and later.

**Declared In** vBasicOps.h

# **vremainderf**

For each vector element, calculates the remainder of X/Y, according to the IEEE 754 floating-point standard.

extern vFloat vremainderf(vFloat X, vFloat Y);

### **Availability**

Mac OS X version 10.0 and later.

**Declared In** vfp.h

### **vremquof**

For each vector element, calculates the remainder of X/Y, according to the SANE standard. It stores into QUO the 7 low-order bits of the integer quotient, such that -127  $\leq$  0 Q  $\leq$  127.

extern vFloat vremquof(vFloat X, vFloat Y, vUInt32 \*QUO);

#### **Availability**

Mac OS X version 10.0 and later.

### **Declared In**

vfp.h

# **vrsqrtf**

For each vector element, calculates the inverse of the square root of X.

extern vFloat vrsqrtf(vFloat X);

**Availability** Mac OS X version 10.0 and later.

**Declared In** vfp.h

# **vS1024Add**

Signed 1024-bit addition (modular arithmetic).

```
extern void vS1024Add(
   const vS1024 * a,
   const vS1024 * b,
   vS1024 * result;
```
# **Availability**

Mac OS X version 10.0 and later.

# **Declared In**

vBigNum.h

# **vS1024AddS**

Signed 1024-bit addition with saturation (clipping).

```
extern void vS1024AddS(
   const vS1024 * a,
    const vS1024 * b,
    vS1024 * result);
```
### **Availability**

Mac OS X version 10.0 and later.

#### **Declared In**

vBigNum.h

# **vS1024Divide**

Signed 1024-bit division.

```
extern void vS1024Divide(
    const vS1024 * numerator,
    const vS1024 * divisor,
    vS1024 * result,
    vS1024 * remainder);
```
### **Availability**

Mac OS X version 10.0 and later.

### **Declared In**

vBigNum.h

# **vS1024HalfMultiply**

Signed 1024-bit multiplication; result is the same width as multiplicands.

```
extern void vS1024HalfMultiply(
    const vS1024 * a,
    const vS1024 * b,
    vS1024 * result);
```
### **Availability**

Mac OS X version 10.0 and later.

#### **Declared In**

vBigNum.h

# **vS1024Mod**

Signed 256-bit Mod.

```
extern void vS1024Mod(
    const vS1024 * numerator,
    const vS1024 * divisor,
    vS1024 * remainder);
```
### **Availability**

Mac OS X version 10.0 and later.

**Declared In**

vBigNum.h

# **vS1024Neg**

Signed 1024-bit negation.

```
extern void vS1024Neg(
    const vS1024 * a,
     vS1024 * result);
```
#### **Availability**

Mac OS X version 10.0 and later.

# **Declared In**

vBigNum.h

### **vS1024Sub**

Signed 1024-bit subtraction (modular arithmetic).

```
extern void vS1024Sub(
   const vS1024 * a,
   const vS1024 * b,
    vS1024 * result);
```
### **Availability**

**Declared In** vBigNum.h

# **vS1024SubS**

Signed 1024-bit subtraction with saturation (clipping).

```
extern void vS1024SubS(
   const vS1024 * a,
   const vS1024 * b,
   vS1024 * result;
```
**Availability**

Mac OS X version 10.0 and later.

# **Declared In**

vBigNum.h

# **vS128Add**

Signed 128-bit addition (modular arithmetic).

extern vSInt32 vS128Add(vSInt32 vA, vSInt32 vB);

#### **Availability**

Mac OS X version 10.0 and later.

## **Declared In**

vBasicOps.h

# **vS128AddS**

Signed 128-bit addition with saturation (clipping).

extern vSInt32 vS128AddS(vSInt32 vA, vSInt32 vB);

### **Availability** Mac OS X version 10.0 and later.

**Declared In** vBasicOps.h

# **vS128Divide**

Signed 128-bit division.

extern vSInt32 vS128Divide( vSInt32 vN, vSInt32 vD, vSInt32 \* vRemainder);

### **Availability**

**Declared In** vBasicOps.h

# **vS128FullMultiply**

Signed 128-bit multiplication; result is twice as wide as multiplicands.

```
extern void vS128FullMultiply(
    const vS128 * a,
   const vS128 * b,
    vS256 * result);
```
**Availability** Mac OS X version 10.0 and later.

**Declared In**

vBigNum.h

# **vS128HalfMultiply**

Signed 128-bit multiplication; results are same width as multiplicands.

extern vSInt32 vS128HalfMultiply(vSInt32 vA, vSInt32 vB);

#### **Availability**

Mac OS X version 10.0 and later.

# **Declared In**

vBasicOps.h

# **vS128Sub**

Signed 128-bit subtraction (modular arithmetic).

extern vSInt32 vS128Sub(vSInt32 vA, vSInt32 vB);

# **Availability**

Mac OS X version 10.0 and later.

#### **Declared In** vBasicOps.h

# **vS128SubS**

Signed 128-bit subtraction with saturation (clipping).

extern vSInt32 vS128SubS(vSInt32 vA, vSInt32 vB);

# **Availability**

**Declared In** vBasicOps.h

# **vS16Divide**

Signed 16-bit division.

extern vSInt16 vS16Divide(vSInt16 vN, vSInt16 vD, vSInt16 \* vRemainder);

**Availability** Mac OS X version 10.0 and later.

**Declared In** vBasicOps.h

# **vS16HalfMultiply**

Signed 16-bit multiplication; results are same width as multiplicands.

extern vSInt16 vS16HalfMultiply(vSInt16 vA, vSInt16 vB);

**Availability** Mac OS X version 10.0 and later.

**Declared In** vBasicOps.h

# **vS256Add**

Signed 256-bit addition (modular arithmetic).

extern void vS256Add( const vS256 \* a, const vS256 \* b, vS256 \* result);

# **Availability**

Mac OS X version 10.0 and later.

# **Declared In**

vBigNum.h

# **vS256AddS**

Signed 256-bit addition with saturation (clipping).

```
extern void vS256AddS(
     const vS256 * a,
     const vS256 * b,
     vS256 * result);
```
### **Availability**

Mac OS X version 10.0 and later.

#### **Declared In**

vBigNum.h

# **vS256Divide**

Signed 256-bit division.

```
extern void vS256Divide(
    const vS256 * numerator,
    const vS256 * divisor,
    vS256 * result,
    vS256 * remainder);
```
**Availability** Mac OS X version 10.0 and later.

**Declared In**

vBigNum.h

# **vS256FullMultiply**

Signed 256-bit multiplication; result is twice as wide as multiplicands.

```
extern void vS256FullMultiply(
   const vS256 * a,
    const vS256 * b,
    vS512 * result);
```
### **Availability**

Mac OS X version 10.0 and later.

### **Declared In**

vBigNum.h

### **vS256HalfMultiply**

Signed 256-bit multiplication; result is the same width as multiplicands.

```
extern void vS256HalfMultiply(
   const vS256 * a,
    const vS256 * b,
    vS256 * result);
```
**Availability** Mac OS X version 10.0 and later. **Declared In** vBigNum.h

# **vS256Mod**

Signed 256-bit mod.

```
extern void vS256Mod(
    const vS256 * numerator,
    const vS256 * divisor,
    vS256 * remainder);
```
### **Availability**

Mac OS X version 10.0 and later.

### **Declared In**

vBigNum.h

# **vS256Neg**

Signed 256-bit negation.

extern void vS256Neg( const vS256 \* a, vS256 \* result);

### **Availability**

Mac OS X version 10.0 and later.

### **Declared In**

vBigNum.h

# **vS256Sub**

Signed 256-bit subtraction (modular arithmetic).

```
extern void vS256Sub(
    const vS256 * a,
     const vS256 * b,
     vS256 * result);
```
#### **Availability**

Mac OS X version 10.0 and later.

### **Declared In**

vBigNum.h

# **vS256SubS**

Signed 256-bit subtraction with saturation (clipping).

```
extern void vS256SubS(
    const vS256 \star a,
     const vS256 * b,
     vS256 * result);
```
#### **Availability**

Mac OS X version 10.0 and later.

#### **Declared In**

vBigNum.h

# **vS32Divide**

Signed 32-bit division.

extern vSInt32 vS32Divide(vSInt32 vN, vSInt32 vD, vSInt32 \* vRemainder);

#### **Availability**

Mac OS X version 10.0 and later.

**Declared In** vBasicOps.h

### **vS32FullMulEven**

Signed 32-bit multiplication; results are twice as wide as multiplicands, even-numbered elements of multiplicand vectors are used. Note the big-endian convention: the leftmost element is element 0.

extern vSInt32 vS32FullMulEven(vSInt32 vA, vSInt32 vB);

**Availability** Mac OS X version 10.0 and later.

**Declared In** vBasicOps.h

### **vS32FullMulOdd**

Signed 32-bit multiplication; results are twice as wide as multiplicands, odd-numbered elements of multiplicand vectors are used. Note the big-endian convention: the leftmost element is element 0.

extern vSInt32 vS32FullMulOdd(vSInt32 vA, vSInt32 vB);

**Availability** Mac OS X version 10.0 and later.

**Declared In** vBasicOps.h

# **vS32HalfMultiply**

Signed 32-bit multiplication; results are same width as multiplicands.

extern vSInt32 vS32HalfMultiply(vSInt32 vA, vSInt32 vB);

#### **Availability**

Mac OS X version 10.0 and later.

### **Declared In**

vBasicOps.h

# **vS512Add**

Signed 512-bit addition (modular arithmetic).

```
extern void vS512Add(
   const vS512 * a,
     const vS512 * b,
    vS512 * result);
```
### **Availability**

Mac OS X version 10.0 and later.

# **Declared In**

vBigNum.h

### **vS512AddS**

Signed 512-bit addition with saturation (clipping).

```
extern void vS512AddS(
   const vS512 * a,
   const vS512 * b,
    vS512 * result);
```
#### **Availability**

Mac OS X version 10.0 and later.

#### **Declared In**

vBigNum.h

### **vS512Divide**

Signed 512-bit division.

```
extern void vS512Divide(
   const vS512 * numerator,
    const vS512 * divisor,
     vS512 * result,
    vS512 * remainder);
```
### **Availability**

Mac OS X version 10.0 and later.

#### **Declared In**

vBigNum.h

# **vS512FullMultiply**

Signed 512-bit multiplication; result is twice as wide as multiplicands.

```
extern void vS512FullMultiply(
   const vS512 * a,
   const vS512 * b,
   vS1024 * result;
```
**Availability** Mac OS X version 10.0 and later.

**Declared In** vBigNum.h

# **vS512HalfMultiply**

Signed 512-bit multiplication; result is the same width as multiplicands.

```
extern void vS512HalfMultiply(
   const vS512 * a,
    const vS512 * b,
    vS512 * result);
```
# **Availability**

Mac OS X version 10.0 and later.

### **Declared In**

vBigNum.h

# **vS512Mod**

### Signed 512-bit mod.

```
extern void vS512Mod(
    const vS512 * numerator,
    const vS512 * divisor,
    vS512 * remainder);
```
### **Availability**

Mac OS X version 10.0 and later.

# **Declared In**

vBigNum.h

# **vS512Neg**

Signed 512-bit negation.

```
extern void vS512Neg(
    const vS512 * a,
    vS512 * result);
```
### **Availability**

Mac OS X version 10.0 and later.

# **Declared In**

vBigNum.h

# **vS512Sub**

Signed 512-bit subtraction (modular arithmetic).

```
extern void vS512Sub(
   const vS512 * a,
    const vS512 * b,
    vS512 * result);
```
### **Availability**

Mac OS X version 10.0 and later.

# **Declared In**

vBigNum.h

### **vS512SubS**

Signed 512-bit subtraction with saturation (clipping).

```
extern void vS512SubS(
   const vS512 * a,
    const vS512 * b,
    vS512 * result);
```
#### **Availability**

Mac OS X version 10.0 and later.

### **Declared In**

vBigNum.h

# **vS64Add**

Signed 64-bit addition (modular arithmetic).

extern vSInt32 vS64Add(vSInt32 vA, vSInt32 vB);

### **Availability**

Mac OS X version 10.0 and later.

**Declared In**

vBasicOps.h

# **vS64AddS**

Signed 64-bit addition with saturation (clipping).

extern vSInt32 vS64AddS(vSInt32 vA, vSInt32 vB);

**Availability** Mac OS X version 10.0 and later.

**Declared In** vBasicOps.h

# **vS64Divide**

Signed 64-bit division.

extern vSInt32 vS64Divide(vSInt32 vN, vSInt32 vD, vSInt32 \* vRemainder);

**Availability** Mac OS X version 10.0 and later.

**Declared In** vBasicOps.h

# **vS64FullMulEven**

Signed 64-bit multiplication; results are twice as wide as multiplicands, even-numbered elements of multiplicand vectors are used. Note the big-endian convention: the leftmost element is element 0.

extern vSInt32 vS64FullMulEven(vSInt32 vA, vSInt32 vB);

**Availability** Mac OS X version 10.0 and later.

**Declared In** vBasicOps.h

# **vS64FullMulOdd**

Signed 64-bit multiplication; results are twice as wide as multiplicands, odd-numbered elements of multiplicand vectors are used. Note the big-endian convention: the leftmost element is element 0.

extern vSInt32 vS64FullMulOdd(vSInt32 vA, vSInt32 vB);

#### **Availability**

Mac OS X version 10.0 and later.

**Declared In** vBasicOps.h

# **vS64HalfMultiply**

Signed 64-bit multiplication; results are same width as multiplicands.

extern vSInt32 vS64HalfMultiply(vSInt32 vA, vSInt32 vB);

**Availability** Mac OS X version 10.0 and later.

**Declared In** vBasicOps.h

# **vS64Sub**

Signed 64-bit subtraction (modular arithmetic).

extern vSInt32 vS64Sub(vSInt32 vA, vSInt32 vB);

**Availability** Mac OS X version 10.0 and later.

**Declared In** vBasicOps.h

# **vS64SubS**

Signed 64-bit subtraction with saturation (clipping).

extern vSInt32 vS64SubS(vSInt32 vA, vSInt32 vB);

**Availability** Mac OS X version 10.0 and later.

**Declared In** vBasicOps.h

# **vS8Divide**

Signed 8-bit division.

extern vSInt8 vS8Divide(vSInt8 vN, vSInt8 vD, vSInt8 \* vRemainder);

**Availability** Mac OS X version 10.0 and later.

**Declared In** vBasicOps.h

# **vS8HalfMultiply**

Signed 8-bit multiplication; results are same width as multiplicands.

extern vSInt8 vS8HalfMultiply(vSInt8 vA, vSInt8 vB);

#### **Availability**

Mac OS X version 10.0 and later.

#### **Declared In**

vBasicOps.h

# **vSasum**

Finds the sum of the absolute values of the elements in a vector.

extern float vSasum(SInt32 count, const vector float x[]);

#### **Parameters**

#### *count*

Number of elements in the vector *x*; must be a multiple of 4.

*x*

A vector array of float values.

#### **Return Value**

The sum of the absolute values of the elements in the vector.

### **Availability**

Mac OS X version 10.0 and later.

### **Declared In**

vectorOps.h

# **vSaxpy**

Multiplies a vector by a scalar , adds it to a second vector , and stores the result in the second vector.

```
extern void vSaxpy(
     SInt32 n,
     float alpha,
     const vector float x[],
     vector float y[]);
```
# **Parameters**

*n*

Number of elements in each of the vectors *x* and *y*; must be a multiple of 4.

*alpha*

A multiplier for the vector *x*.

*x*

A vector array of float values.

*y*

A second vector array of float values.

# **Discussion**

The elements of *x* are multiplied by *alpha* and added to the corresponding elements of *y*. The results are stored in *y*.

### **Availability**

Mac OS X version 10.0 and later.

# **Declared In**

vectorOps.h

# **vscalbf**

For each vector element, calculates  $x * 2\land n$  efficiently. This is not normally done by computing  $2\land n$  explicitly.

extern vFloat vscalbf(vFloat X, vSInt32 n);

### **Availability**

Mac OS X version 10.0 and later.

#### **Declared In**

vfp.h

# **vScopy**

Copies one vector to another.

```
extern void vScopy(
     SInt32 n,
     const vector float x[],
     vector float y[]);
```
#### **Parameters**

#### *n*

Number of elements in vectors *x* and *y*; must be a multiple of 4.

#### *x*

A vector array of float values.

*y*

A second vector array of float values.

#### **Discussion**

The elements of *x* are copied to the corresponding elements of *y*.

#### **Availability**

Mac OS X version 10.0 and later.

### **Declared In**

vectorOps.h

# **vSdot**

Computes the dot product of two vectors.

```
extern float vSdot(
     SInt32 n,
     const vector float x[],
     const vector float y[]);
```
#### **Parameters**

*n*

Number of elements in vectors *x* and *y*; must be a multiple of 4.

*x*

A vector array of float values.

*y*

A second vector array of float values.

# **Return Value**

The dot product of the two vectors.

#### **Availability**

Mac OS X version 10.0 and later.

#### **Declared In**

vectorOps.h

# **vSgeadd()**

Matrix addition for general matrices or their transposes.

```
extern void vSgeadd(
     SInt32 height,
     SInt32 width,
     const vector float a[],
     char forma,
    const vector float b[].
     char formb,
     vector float c[]);
```
### **Parameters**

*height*

number of rows in the matrices to be added; must be a multiple of 4.

```
width
```
number of columns in the matrices to be added; must be a multiple of 4.

*a*

```
a matrix with elements of type float. If forma = 'n', the matrix itself is used in the calculation and
it has height rows and width columns. If forma = 'T', the transpose is used and a has width rows
and height columns.
```
*forma*

selector with a value of 'n' or 'T'.

*b*

a matrix with elements of type float. If  $formb = 'n'$ , the matrix itself is used in the calculation and it has *height* rows and *width* columns. If *formb* = 'T', the transpose is used and *b* has *width* rows and *height* columns.

*formb*

selector with a value of 'n' or 'T'.

*c*

destination matrix with *height* rows and *width* columns.

#### **Discussion**

Matrix *a* (or its transpose) is added to matrix *b* (or its transpose); the result is stored in mactrix *c*.

#### **Availability**

Mac OS X version 10.0 and later.

### **Declared In**

# **vSgemm()**

Combined matrix multiplication and addition for general matrices or their transposes.

```
extern void vSgemm(
   Sint32 1,
    SInt32 m,
    SInt32 n,
    const vector float a[],
    char forma,
    const vector float b[],
    char formb,
    vector float c,
    float alpha,
     float beta
     vector float matrix[]);
```
#### **Parameters**

*l*

number of rows in matrix *c*; must be a multiple of 4.

*m*

if *forma* = 'n', *m* is the number of columns in matrix *a* ; if forma = 'T', *m* is the number of rows in matrix *a*. Also, if *formb* = 'n', *m* is the number of rows in matrix *b*; if formb = 'T', *m* is the number of columns in matrix *b*. *m* must be a multiple of 4.

```
n
```
number of columns in matrix *c*; must be a multiple of 4.

*a*

```
a matrix with elements of type float. If forma = 'n', the matrix itself is used in the calculation and
it has l rows and m columns. If forma = 'T', the transpose is used and a has m rows and l columns.
Thus the matrix used in the calculation is l by n.
```
#### *forma*

selector with a value of 'n' or 'T'.

*b*

a matrix with elements of type float. If  $formb = 'n'$ , the matrix itself is used in the calculation and it has *m* rows and *n* columns. If *formb* = 'T', the transpose is used and *b* has *n* rows and *m* columns. Thus the matrix used in the calculation is *m* by *n*.

### *formb*

selector with a value of 'n' or 'T'.

*c*

an *l* by *n* matrix with elements of type float.

*alpha*

multiplier for matrix *a*.

*beta*

multiplier for matrix *c*.

*matrix*

destination matrix with *l* rows and *n* columns.

# **Discussion**

Matrix *a* (or its transpose) is multiplied by matrix *b* (or its transpose); matrix *c* is multiplied by *beta*, and the result is added to the result of the matrix multiplication; the result is stored in matrix *matrix*

#### **Availability**

Mac OS X version 10.0 and later.

**Declared In**

### **vSgemtx()**

Forms the transpose of a matrix, multiplies it by a scalar and then by a vector, and adds the resulting vector to a second vector.

```
extern void vSgemtx(
     SInt32 m,
     SInt32 n,
     float alpha,
    const vector float a[].
     const vector float x[],
     vector float y[]);
```
#### **Parameters**

*m*

number of rows in *a*, and the length of vector *y*; must be a multiple of 4.

*n*

number of columns in *a*, and the length of vector *x*; must be a multiple of 4.

*alpha*

scalar multiplier for matrix a.

*a*

*m* by *n* matrix with elements of type float.

*x*

vector with elements of type float.

# *y*

destination vector with *n* elements of type float.

# **Discussion**

The transpose of matrix *a* is multiplied by  $a lpha$  and then by vector  $x$ ; the resulting vector is added to vector *y*, and the results are stored in *y*.

### **Availability**

# **vSgemul()**

Matrix multiplication for general matrices or their transposes.

```
extern void vSgemul(
     Sint32 l,
     SInt32 m,
     SInt32 n,
     const vector float a[],
     char forma,
     const vector float b[],
     char formb,
     vector float matrix[]);
```
#### **Parameters**

number of rows in matrix *matrix*; must be a multiple of 4.

*m*

*l*

if *forma* = 'n', *m* is the number of columns in matrix *a* ; if forma = 'T', *m* is the number of rows in matrix *a*. Also, if *formb* = 'n', *m* is the number of rows in matrix *b*; if formb = 'T', *m* is the number of columns in matrix *b*. *m* must be a multiple of 4.

*n*

number of columns in the matrix *matrix*; must be a multiple of 4.

*a*

a matrix with elements of type float. If  $forma = 'n'$ , the matrix itself is used in the calculation and it has *l* rows and *m* columns. If *forma* = 'T', the transpose is used and *a* has *m* rows and *l* columns. Thus the matrix used in the calculation is *l* by *m*.

*forma*

selector with a value of 'n' or 'T'.

*b*

a matrix with elements of type float. If  $formb = 'n'$ , the matrix itself is used in the calculation and it has *m* rows and *n* columns. If *formb* = 'T', the transpose is used and *b* has *n* rows and *m* columns. Thus the matrix used in the calculation is *m* by *n*.

*formb*

selector with a value of 'n' or 'T'.

*matrix*

destination matrix with *l* rows and *n* columns.

#### **Discussion**

Matrix *a* (or its transpose) is multiplied by matrix *b* (or its transpose); the result is stored in matrix *matrix*.

#### **Availability**

# **vSgemv()**

Multiplies a vector by a scalar. Multiplies a matrix by another scalar, then by a second vector, and adds the resulting vector to the first vector. This function can also perform the calculation with the transpose of the original matrix instead of the matrix itself. A selector parameter determines whether the transpose is used.

```
extern void vSgemv(
    char forma,
    SInt32 m,
    SInt32 n,
    float alpha,
    const vector float a[],
    const vector float x[],
    float beta,
    vector float y[]);
```
### **Parameters**

*forma*

selects the variant computation to be performed: 'T' causes the transform of matrix *a* to be used, 'n' causes *a* itself to be used.

*m*

number of rows in a. If  $forma = 'n'$ , *m* is the length of vector *y*; if  $forma = 'T'$ , *m* is the length of vector *x*; must be a multiple of 4.

*n*

number of columns in *a*. If *forma* = 'n', *m* is the length of vector *x*; if *forma* = 'T', *m* is the length of vector *y*; must be a multiple of 4.

#### *alpha*

scalar multiplier for matrix a.

*a*

*m* by *n* matrix with elements of type float.

*x*

vector with elements of type float.

*beta*

scalar multiplier for vector y.

# *y*

destination vector with *n* elements of type float.

### **Discussion**

Vector *y* is multiplied by *beta*. Matrix *a* is multiplied by *alpha*. Then if *forma* = 'n', *a* is multiplied by vector *x*; if *forma* = 'T', the transpose of *a* is multiplied by *x*. The resulting vector is added to vector *y*, and the results are stored in *y*.

### **Availability**

# **vSgemx()**

Multiplies a matrix by a scalar and then by a vector, and adds the resulting vector to a second vector.

```
extern void vSgemx(
   SInt32 m,
    SInt32 n,
    float alpha,
   const vector float a[],
    const vector float x[],
    vector float y[]);
```
#### **Parameters**

#### *m*

number of rows in *a*, and the length of vector *y*; must be a multiple of 4.

*n*

number of columns in *a*, and the length of vector *x*; must be a multiple of 4.

*alpha*

scalar multiplier for matrix a.

*a x*

*m* by *n* matrix with elements of type float.

vector with elements of type float.

*y*

destination vector with *n* elements of type float.

#### **Discussion**

Matrix *a* is multiplied by *alpha* and then by vector *x*; the resulting vector is added to vector *y*, and the results are stored in *y*.

#### **Availability**

Mac OS X version 10.0 and later.

### **Declared In**

# **vSgesub()**

Matrix subtraction for general matrices or their transposes.

```
extern void vSgesub(
     SInt32 height,
     SInt32 width,
     const vector float a[],
     char forma,
     const vector float b[],
     char formb,
     vector float c[]);
```
### **Parameters**

*height*

number of rows in the matrices to be subtracted; must be a multiple of 4.

*width*

number of columns in the matrices to be subtracted; must be a multiple of 4.

*a*

```
a matrix with elements of type float. If forma = 'n', the matrix itself is used in the calculation and
it has height rows and width columns. If forma = 'T', the transpose is used and a has width rows
and height columns.
```
*forma*

selector with a value of 'n' or 'T'.

*b*

```
a matrix with elements of type float. If formb = 'n', the matrix itself is used in the calculation and
it has height rows and width columns. If formb = 'T', the transpose is used and b has width rows
and height columns.
```
*formb*

selector with a value of 'n' or 'T'.

*c*

destination matrix with *height* rows and *width* columns.

#### **Discussion**

Matrix *b* (or its transpose) is subtracted from matrix *a* (or its transpose); the result is stored in mactrix *c*.

#### **Availability**

Mac OS X version 10.0 and later.

**Declared In**

# **vSgetmi()**

General matrix transpose, in place.

```
extern void vSgetmi(
    SInt32 size,
   vector float x[]);
```
# **Parameters**

*size*

number of rows and columns in matrix *x*; must be a multiple of 4.

*x*

```
square matrix with size rows and size columns.
```
**Discussion** The matrix *x* is transposed in place.

**Availability** Mac OS X version 10.0 and later.

**Declared In**

# **vSgetmo()**

General matrix transpose, out of place.

```
extern void vSgetmo(
     SInt32 height,
     SInt32 width,
     const vector float x[],
     vector float y[]);
```
### **Parameters**

*height*

number of rows in matrix *x* and number of columns in matrix y; must be a multiple of 4.

*width*

number of columns in matrix *x* and number of rows in matrix y; must be a multiple of 4.

*x*

matrix with *height* rows and *width* columns.

*y*

matrix with *width* rows and *height* columns.

**Discussion**

The matrix *x* is transposed into matrix *y*.

**Availability** Mac OS X version 10.0 and later.

**Declared In**

# **vSgevv()**

Multiplies two matrices and places the results in a third matrix.

```
extern void vSgevv(
    SInt32 l,
    SInt32 n,
    const vector float a[],
   const vector float b[],
    vector float m[]);
```
#### **Parameters**

number of rows in matrix *a* and in matrix *m*; must be a multiple of 4.

*n*

*l*

number of columns in matrix *b* and in matrix *m*; must be a multiple of 4.

*a* matrix with *l* rows.

*b*

matrix with *n* columns.

*m*

matrix with *l* rows and *n* columns.

### **Discussion**

The matrices *a* and *b* are multiplied and the result is stored in matrix *m*.

**Availability** Mac OS X version 10.0 and later.

**Declared In**

# **vsignbitf**

For each vector element, returns a non-zero value if and only if the sign of arg is negative. This includes NaNs, infinities and zeros.

extern vUInt32 vsignbitf(vFloat arg);

#### **Availability**

Mac OS X version 10.0 and later.

# **Declared In**

vfp.h

# **vsinf**

For each vector element, calculates the sine.

extern vFloat vsinf(vFloat arg);

### **Availability**

Mac OS X version 10.0 and later.

### **Declared In**

vfp.h

# **vsinhf**

For each vector element, calculates the hyperbolic sine of X.

extern vFloat vsinhf(vFloat X);

# **Availability**

Mac OS X version 10.0 and later.

**Declared In** vfp.h

### **vSnaxpy**

Performs the computation of vSaxpy n times, using a different multiplier each time.

```
extern void vSnaxpy(
    SInt32 n,
    SInt32 m,
     const vector float a[],
     const vector float x[],
     vector float y[]);
```
### **Parameters**

*n*

Number of elements in vector *a*; must be a multiple of 4.

*m*

Number of elements in each of the vectors *x* and *y*; must be a multiple of 4.

*x*

A vector array of float values.

*y*

A second vector array of float values.

#### **Discussion**

For i = 0 to n-1, the elements of *x* are multiplied by *a*[i] and added to the corresponding elements of *y*. The results are accumulated and stored in *y*.

#### **Availability**

Mac OS X version 10.0 and later.

### **Declared In**

vectorOps.h

# **vSndot**

Computes the dot products of n pairs of vectors, accumulating or storing the results in an array of n  $float$ values.

```
extern void vSndot(
     SInt32 n,
     SInt32 m,
     float s[],
     SInt32 isw,
     const vector float x[],
     const vector float y[]);
```
#### **Parameters**

*n*

Number of dot products to compute, and number of elements in vector *s* ; must be a multiple of 4.

*m*

Number of elements in the vectors whose dot products are computed; must be a multiple of 4.

*s*

Destination vector; the *n* dot products are accumulated or stored here.

*isw*

A key that selects one of the four variants of this function: see Discussion below.

*x*

A matrix whose rows are *n* floating-point vectors, each containing *m* values.

*y*

A second matrix whose rows are *n* floating-point vectors, each containing *m* values.

### **Discussion**

For i = 0 to n-1, the dot product of vectors  $x[i]$  and  $y[i]$  is computed. The dot product is accumulated or stored in *s*[i], according to the value of *isw*:

- if *isw* = 1, the dot product is stored in *s*[i].
- if *isw* = 2, the dot product is negated and then stored in *s*[i].
- if *i*sw = 3, the dot product is added to the value in *s*[i].
- $\blacksquare$  if  $i s w = 4$ , the dot product is negated and then added to the value in *s*[i].

#### **Availability**

Mac OS X version 10.0 and later.

**Declared In**

vectorOps.h

# **vSnorm2**

Finds the Euclidean length of a vector.

extern float vSnorm2(SInt32 count, const vector float x[]);

### **Parameters**

*count*

Number of elements in the vector *x*; must be a multiple of 4.

*x*

A vector array of float values.

**Return Value** The Euclidean length of *x*.

**Discussion** Input is not scaled.

**Availability** Mac OS X version 10.0 and later.

**Declared In** vectorOps.h

# **vSnrm2**

Finds the Euclidean length of a vector.

extern float vSnrm2(SInt32 count, const vector float x[]);

#### **Parameters**

*count*

Number of elements in the vector *x*; must be a multiple of 4.

*x*

A vector array of float values.

### **Return Value**

The Euclidean length of *x*.

**Discussion**

Input is scaled to avoid destructive underflow and overflow.

#### **Availability**

Mac OS X version 10.0 and later.

#### **Declared In**

vectorOps.h

### **vsqrtf**

For each vector element, calculates the square root of X.

extern vFloat vsqrtf(vFloat X);

### **Availability**

Mac OS X version 10.0 and later.

### **Declared In**

vfp.h

# **vSrot**

Applies planar rotation to a set of n points whose x and y coordinates are contained in two arrays of vectors.

```
extern void vSrot(
     SInt32 n,
     vector float x[],
     vector float y[],
     float c,
     float s);
```
#### **Parameters**

### *n*

number of points to be rotated; must be a multiple of 4.

*x*

vector with  $n/4$  elements of type vector float, representing the x-coordinates of the points.

*y*

vector with  $n/4$  elements of type vector float, representing the y-coordinates of the points.

*c*

cosine of the angle of rotation.

*s*

sine of the angle of rotation.

### **Discussion**

The coordinates are modified in place in the vectors in arrays *x* and *y*.

#### **Availability**

Mac OS X version 10.0 and later.

### **Declared In**

vectorOps.h

# **vSscal**

Scales a vector in place.

extern void vSscal(SInt32 n, float alpha, vector float x[]);

# **Parameters**

*n*

number of elements in vector *x*; must be a multiple of 4.

*alpha*

scaling factor.

*v*

vector with *n* elements of type float.

#### **Discussion**

Each element of vector *x* is multiplied in place by *alpha*.

### **Availability**

Mac OS X version 10.0 and later.

## **Declared In**

vectorOps.h

# **vSsum**

Finds the sum of the values of the elements in a vector.

extern float vSsum(SInt32 count, const vector float x[]);

#### **Parameters**

*count*

Number of elements in the vector *x*; must be a multiple of 4.

*x*

A vector array of float values.

#### **Return Value**

The sum of the values of the elements in the vector.

#### **Availability**

vectorOps.h

# **vSswap**

Interchanges the elements of two vectors.

```
extern void vSswap(SInt32 n, vector float x[], vector float y[]);
```
### **Parameters**

*n*

number of elements in vectors *x* and *y*; must be a multiple of 4.

*x*

vector with *n* elements of type float.

### *y*

vector with *n* elements of type float.

#### **Discussion**

Each element of vector *x* is replaced by the corresponding element of *y*, and vice versa.

### **Availability**

Mac OS X version 10.0 and later.

### **Declared In**

vectorOps.h

# **vSyax()**

Multiplies each element of a vector and stores the results in a second vector.

```
extern void vSyax(
     SInt32 n,
     float alpha,
     const vector float x[],
     vector float y[]);
```
# **Parameters**

#### *n*

number of elements in vectors *x* and *y*; must be a multiple of 4.

```
alpha
```
multiplier.

### *x*

source vector with *n* elements of type float.

*y*

destination vector with *n* elements of type float.

#### **Discussion**

Each element of vector *x* is multiplied by *alpha*, and stored in the corresponding element of *y*.

#### **Availability**

# **vSzaxpy()**

Multiplies a vector by a scalar, adds it to a second vector, and stores the result in a third vector.

```
extern void vSzaxpy(
    SInt32 n,
    float alpha,
    const vector float x[],
     const vector float yY[],
     vector float z[]);
```
### **Parameters**

```
n
```
number of elements in vectors *x*, *y*, and *z*; must be a multiple of 4.

```
alpha
```
multiplier.

*x*

source vector with *n* elements of type float.

*yY*

source vector with *n* elements of type float.

*z*

destination vector with *n* elements of type float.

#### **Discussion**

Each element of vector *x* is multiplied by *alpha*, then the corresponding element of *yY* is added. Results are stored in the corresponding elements of *z*.

### **Availability**

Mac OS X version 10.0 and later.

### **Declared In**

### **vtablelookup**

For each vector element of Index\_Vect, returns the corresponding value from Table.

extern vUInt32 vtablelookup(vSInt32 Index\_Vect, UInt32 \*Table);

#### **Availability**

Mac OS X version 10.0 and later.

### **Declared In**

vfp.h

# **vtanf**

For each vector element, calculates the tangent.

extern vFloat vtanf(vFloat arg);

#### **Availability**

Mac OS X version 10.0 and later.

### **Declared In**

vfp.h

# **vtanhf**

For each vector element, calculates the hyperbolic tangent of  $X$ .

```
extern vFloat vtanhf(vFloat X);
```
### **Availability**

Mac OS X version 10.0 and later.

### **Declared In**

vfp.h

# **vU1024Add**

Unsigned 1024-bit addition (modular arithmetic).

```
extern void vU1024Add(
   const vU1024 * a,
    const vU1024 * b,
    vU1024 * result);
```
# **Availability**

Mac OS X version 10.0 and later.

# **Declared In**

vBigNum.h

# **vU1024AddS**

Unsigned 1024-bit addition with saturation (clipping).

```
extern void vU1024AddS(
   const vU1024 * a,
    const vU1024 * b,
    vU1024 * result);
```
### **Availability**

Mac OS X version 10.0 and later.

# **Declared In**

vBigNum.h
# **vU1024Divide**

#### Unsigned 1024-bit division.

```
extern void vU1024Divide(
    const vU1024 * numerator,
    const vU1024 * divisor,
    vU1024 * result,
    vU1024 * remainder);
```
### **Availability**

Mac OS X version 10.0 and later.

**Declared In** vBigNum.h

# **vU1024HalfMultiply**

Unsigned 1024-bit multiplication; result is the same width as multiplicands.

```
extern void vU1024HalfMultiply(
   const vU1024 * a,
    const vU1024 * b,
   vU1024 * result;
```
### **Availability**

Mac OS X version 10.0 and later.

#### **Declared In**

vBigNum.h

# **vU1024Mod**

Unsigned 1024-bit mod.

```
extern void vU1024Mod(
    const vU1024 * numerator,
    const vU1024 * divisor,
    vU1024 * remainder);
```
#### **Availability**

Mac OS X version 10.0 and later.

# **Declared In**

vBigNum.h

# **vU1024Neg**

Unsigned 1024-bit negation.

```
extern void vU1024Neg(
    const vU1024 * a,
    vU1024 * result);
```
# **Availability**

Mac OS X version 10.0 and later.

# **Declared In**

vBigNum.h

# **vU1024Sub**

Unsigned 1024-bit subtraction (modular arithmetic).

```
extern void vU1024Sub(
     const vU1024 * a,
     const vU1024 * b,
     vU1024 * result);
```
#### **Availability**

Mac OS X version 10.0 and later.

# **Declared In**

vBigNum.h

# **vU1024SubS**

Unsigned 1024-bit subtraction with saturation (clipping).

```
extern void vU1024SubS(
    const vU1024 * a,
    const vU1024 * b,
    vU1024 * result);
```
#### **Availability**

Mac OS X version 10.0 and later.

### **Declared In**

vBigNum.h

# **vU128Add**

Unsigned 128-bit addition (modular arithmetic).

extern vUInt32 vU128Add(vUInt32 vA, vUInt32 vB);

#### **Availability**

Mac OS X version 10.0 and later.

**Declared In**

vBasicOps.h

# **vU128AddS**

Unsigned 128-bit addition with saturation (clipping).

extern vUInt32 vU128AddS(vUInt32 vA, vUInt32 vB);

#### **Availability**

Mac OS X version 10.0 and later.

**Declared In** vBasicOps.h

# **vU128Divide**

Unsigned 128-bit division.

extern vUInt32 vU128Divide(vUInt32 vN, vUInt32 vD, vUInt32 \* vRemainder);

**Availability** Mac OS X version 10.0 and later.

**Declared In** vBasicOps.h

# **vU128FullMultiply**

Unsigned 128-bit multiplication; result is twice as wide as multiplicands.

```
extern void vU128FullMultiply(
   const vU128 * a,
    const vU128 * b,
    vU256 * result);
```
**Availability** Mac OS X version 10.0 and later.

**Declared In** vBigNum.h

# **vU128HalfMultiply**

Unsigned 128-bit multiplication; results are same width as multiplicands.

extern vUInt32 vU128HalfMultiply(vUInt32 vA, vUInt32 vB);

# **Availability**

Mac OS X version 10.0 and later.

**Declared In** vBasicOps.h

# **vU128Sub**

Unsigned 128-bit subtraction (modular arithmetic).

extern vUInt32 vU128Sub(vUInt32 vA, vUInt32 vB);

**Availability** Mac OS X version 10.0 and later.

**Declared In** vBasicOps.h

# **vU128SubS**

Unsigned 128-bit subtraction with saturation (clipping).

extern vUInt32 vU128SubS(vUInt32 vA, vUInt32 vB);

**Availability** Mac OS X version 10.0 and later.

**Declared In** vBasicOps.h

# **vU16Divide**

Unsigned 16-bit division.

extern vUInt16 vU16Divide(vUInt16 vN, vUInt16 vD, vUInt16 \* vRemainder);

**Availability** Mac OS X version 10.0 and later.

**Declared In** vBasicOps.h

### **vU16HalfMultiply**

Unsigned 16-bit multiplication; results are same width as multiplicands.

extern vUInt16 vU16HalfMultiply(vUInt16 vA, vUInt16 vB);

**Availability** Mac OS X version 10.0 and later.

**Declared In** vBasicOps.h

# **vU256Add**

Unsigned 256-bit addition (modular arithmetic).

```
extern void vU256Add(
     const vU256 * a,
     const vU256 * b,
     vU256 * result);
```
#### **Availability**

Mac OS X version 10.0 and later.

#### **Declared In**

vBigNum.h

# **vU256AddS**

Unsigned 256-bit addition with saturation (clipping).

```
extern void vU256AddS(
    const vU256 * a,
    const vU256 * b,
    vU256 * result);
```
#### **Availability**

Mac OS X version 10.0 and later.

**Declared In** vBigNum.h

### **vU256Divide**

Unsigned 256-bit division.

```
extern void vU256Divide(
    const vU256 * numerator,
    const vU256 * divisor,
    vU256 * result,
    vU256 * remainder);
```
### **Availability**

Mac OS X version 10.0 and later.

#### **Declared In**

vBigNum.h

### **vU256FullMultiply**

Unsigned 256-bit multiplication; result is twice as wide as multiplicands.

```
extern void vU256FullMultiply(
   const vU256 * a,
    const vU256 * b,
    vU512 * result);
```
**Availability** Mac OS X version 10.0 and later. **Declared In** vBigNum.h

# **vU256HalfMultiply**

Unsigned 256-bit multiplication; result is the same width as multiplicands.

```
extern void vU256HalfMultiply(
    const vU256 * a,
   const vU256 * b,
    vU256 * result);
```
**Availability** Mac OS X version 10.0 and later.

#### **Declared In**

vBigNum.h

# **vU256Mod**

Unsigned 256-bit mod.

```
extern void vU256Mod(
    const vU256 * numerator,
     const vU256 * divisor,
    U256 * remainder);
```
### **Availability**

Mac OS X version 10.0 and later.

### **Declared In**

vBigNum.h

# **vU256Neg**

Unsigned 256-bit negation.

```
extern void vU256Neg(
    const vU256 * a,
    vU256 * result);
```
#### **Availability**

Mac OS X version 10.0 and later.

#### **Declared In**

vBigNum.h

# **vU256Sub**

Unsigned 256-bit subtraction (modular arithmetic).

```
extern void vU256Sub(
   const vU256 * a,
    const vU256 * b,
    vU256 * result);
```
#### **Availability**

Mac OS X version 10.0 and later.

#### **Declared In**

vBigNum.h

# **vU256SubS**

Unsigned 256-bit subtraction with saturation (clipping).

```
extern void vU256SubS(
     const vU256 * a,
     const vU256 * b,
     vU256 * result);
```
#### **Availability**

Mac OS X version 10.0 and later.

**Declared In** vBigNum.h

### **vU32Divide**

Unsigned 32-bit division.

extern vUInt32 vU32Divide(vUInt32 vN, vUInt32 vD, vUInt32 \* vRemainder);

#### **Availability**

Mac OS X version 10.0 and later.

#### **Declared In**

vBasicOps.h

# **vU32FullMulEven**

Unsigned 32-bit multiplication; results are twice as wide as multiplicands, even-numbered elements of multiplicand vectors are used. Note the big-endian convention: the leftmost element is element 0.

extern vUInt32 vU32FullMulEven(vUInt32 vA, vUInt32 vB);

### **Availability**

Mac OS X version 10.0 and later.

# **Declared In**

vBasicOps.h

# **vU32FullMulOdd**

Unsigned 32-bit multiplication; results are twice as wide as multiplicands, odd-numbered elements of multiplicand vectors are used. Note the big-endian convention: the leftmost element is element 0.

extern vUInt32 vU32FullMulOdd(vUInt32 vA, vUInt32 vB);

**Availability** Mac OS X version 10.0 and later.

**Declared In** vBasicOps.h

### **vU32HalfMultiply**

Unsigned 32-bit multiplication; results are same width as multiplicands.

extern vUInt32 vU32HalfMultiply(vUInt32 vA, vUInt32 vB);

### **Availability**

Mac OS X version 10.0 and later.

**Declared In** vBasicOps.h

# **vU512Add**

Unsigned 512-bit addition (modular arithmetic).

```
extern void vU512Add(
   const vU512 * a,
   const vU512 * b,
    vU512 * result);
```
#### **Availability**

Mac OS X version 10.0 and later.

# **Declared In**

vBigNum.h

### **vU512AddS**

Unsigned 512-bit addition with saturation (clipping).

```
extern void vU512AddS(
   const vU512 * a,
   const vU512 * b,
    vU512 * result);
```
#### **Availability**

Mac OS X version 10.0 and later.

#### **Declared In**

vBigNum.h

# **vU512Divide**

### Unsigned 512-bit division.

```
extern void vU512Divide(
    const vU512 * numerator,
    const vU512 * divisor,
    vU512 * result,
    vU512 * remainder);
```
#### **Availability**

Mac OS X version 10.0 and later.

**Declared In** vBigNum.h

# **vU512FullMultiply**

Unsigned 512-bit multiplication; result is twice as wide as multiplicands.

```
extern void vU512FullMultiply(
   const vU512 * a,
   const vU512 * b,
   vU1024 * result;
```
### **Availability**

Mac OS X version 10.0 and later.

### **Declared In**

vBigNum.h

# **vU512HalfMultiply**

Unsigned 512-bit multiplication; result is the same width as multiplicands.

```
extern void vU512HalfMultiply(
    const vU512 * a,
   const vU512 * b,
   U512 * result);
```
#### **Availability**

Mac OS X version 10.0 and later.

# **Declared In**

vBigNum.h

# **vU512Mod**

Unsigned 512-bit mod.

```
extern void vU512Mod(
    const vU512 * numerator,
    const vU512 * divisor,
    vU512 * remainder);
```
#### **Availability**

Mac OS X version 10.0 and later.

#### **Declared In**

vBigNum.h

# **vU512Neg**

Unsigned 512-bit negation.

```
extern void vU512Neg(
    const vU512 * a,
    vU512 * result);
```
# **Availability**

Mac OS X version 10.0 and later.

# **Declared In**

vBigNum.h

### **vU512Sub**

Unsigned 512-bit subtraction (modular arithmetic).

```
extern void vU512Sub(
   const vU512 * a,
    const vU512 * b,
    vU512 * result);
```
#### **Availability**

Mac OS X version 10.0 and later.

### **Declared In**

vBigNum.h

### **vU512SubS**

Unsigned 512-bit subtraction with saturation (clipping).

```
extern void vU512SubS(
   const vU512 * a,
    const vU512 * b,
    vU512 * result);
```
#### **Availability**

Mac OS X version 10.0 and later.

**Declared In** vBigNum.h

# **vU64Add**

Unsigned 64-bit addition (modular arithmetic).

extern vUInt32 vU64Add(vUInt32 vA, vUInt32 vB);

**Availability** Mac OS X version 10.0 and later.

**Declared In** vBasicOps.h

# **vU64AddS**

Unsigned 64-bit addition with saturation (clipping).

extern vUInt32 vU64AddS(vUInt32 vA, vUInt32 vB);

**Availability** Mac OS X version 10.0 and later.

**Declared In** vBasicOps.h

# **vU64Divide**

Unsigned 64-bit division.

extern vUInt32 vU64Divide(vUInt32 vN, vUInt32 vD, vUInt32 \* vRemainder);

#### **Availability**

Mac OS X version 10.0 and later.

**Declared In** vBasicOps.h

### **vU64FullMulEven**

Unsigned 64-bit multiplication; results are twice as wide as multiplicands, even-numbered elements of multiplicand vectors are used. Note the big-endian convention: the leftmost element is element 0.

extern vUInt32 vU64FullMulEven(vUInt32vA, vUInt32vB);

**Availability** Mac OS X version 10.0 and later.

**Declared In** vBasicOps.h

# **vU64FullMulOdd**

Unsigned 64-bit multiplication; results are twice as wide as multiplicands, odd-numbered elements of multiplicand vectors are used. Note the big-endian convention: the leftmost element is element 0.

extern vUInt32 vU64FullMulOdd(vUInt32 vA, vUInt32 vB);

**Availability** Mac OS X version 10.0 and later.

**Declared In** vBasicOps.h

# **vU64HalfMultiply**

Unsigned 64-bit multiplication; results are same width as multiplicands.

extern vUInt32 vU64HalfMultiply(vUInt32 vA, vUInt32 vB);

**Availability** Mac OS X version 10.0 and later.

**Declared In** vBasicOps.h

# **vU64Sub**

Unsigned 64-bit subtraction (modular arithmetic).

extern vUInt32 vU64Sub(vUInt32 vA, vUInt32 vB);

**Availability** Mac OS X version 10.0 and later.

**Declared In** vBasicOps.h

### **vU64SubS**

Unsigned 64-bit subtraction with saturation (clipping).

extern vUInt32 vU64SubS(vUInt32 vA, vUInt32 vB);

**Availability** Mac OS X version 10.0 and later.

**Declared In** vBasicOps.h

### **vU8Divide**

Unsigned 8-bit division.

extern vUInt8 vU8Divide(vUInt8 vN, vUInt8 vD, vUInt8 \* vRemainder);

#### **Availability**

Mac OS X version 10.0 and later.

### **Declared In**

vBasicOps.h

# **vU8HalfMultiply**

Unsigned 8-bit multiplication; results are same width as multiplicands.

extern vUInt8 vU8HalfMultiply(vUInt8 vA, vUInt8 vB);

#### **Availability**

Mac OS X version 10.0 and later.

#### **Declared In**

vBasicOps.h

### **vvacos**

For each double-precision array element, sets  $y$  to the arccosine of  $x$ .

```
void vvacos (
   double * /* y */,
    const double * /* x */,
   const int * /* n *);
```
# **Availability**

Available in Mac OS X v10.4 and later.

#### **Declared In**

vForce.h

# **vvacosf**

For each single-precision array element, sets  $y$  to the arccosine of  $x$ .

void vvacosf ( float \* /\*  $y \star /$ . const float  $*$  /\*  $x *$ /, const int  $*$  /\* n  $*/$ );

#### **Availability**

Available in Mac OS X v10.4 and later.

# **Declared In**

vForce.h

### **vvacosh**

For each double-precision array element, sets  $y$  to the inverse hyperbolic cosine of  $x$ .

void vvacosh ( double  $*$  /\*  $y *$ /, const double  $*$  /\*  $x *$ /, const int  $*$  /\* n  $*$ );

**Availability** Available in Mac OS X v10.4 and later.

### **Declared In**

vForce.h

# **vvacoshf**

For each single-precision array element, sets  $y$  to the inverse hyperbolic cosine of  $x$ .

```
void vvacoshf (
   float * /* y * /,
   const float * /* x */,
   const int * /* n */);
```
### **Availability**

Available in Mac OS X v10.4 and later.

### **Declared In**

vForce.h

# **vvasin**

For each double-precision array element, sets  $y$  to the arcsine of  $x$ .

```
void vvasin (
   double * /* y */,
   const double * /* x */,
   const int * /* n *);
```
#### **Availability**

Available in Mac OS X v10.4 and later.

# **Declared In**

vForce.h

# **vvasinf**

For each single-precision array element, sets  $y$  to the arcsine of  $x$ .

void vvasinf ( float \*  $/* y * /$ , const float \*  $/* x */$ , const int \*  $/* n *$  );

#### **Availability**

Available in Mac OS X v10.4 and later.

#### **Declared In**

vForce.h

# **vvasinh**

For each double-precision array element, sets  $y$  to the inverse hyperbolic sine of  $x$ .

```
void vvasinh (
   double * /* y */,
    const double * /* x */,
    const int * /* n */);
```
### **Availability**

Available in Mac OS X v10.4 and later.

### **Declared In**

vForce.h

# **vvasinhf**

For each single-precision array element, sets  $y$  to the inverse hyperbolic sine of  $x$ .

void vvasinhf ( float \* /\*  $y *$ /, const float  $*$  /\*  $x *$ /, const int  $*$  /\* n  $*/$ );

# **Availability**

Available in Mac OS X v10.4 and later.

#### **Declared In**

vForce.h

### **vvatan**

For each double-precision array element, sets  $y$  to the arctangent of  $x$ .

```
void vvatan (
   double * /* y */,
    const double * /* x */,
   const int * /* n *);
```
### **Availability**

Available in Mac OS X v10.4 and later.

**Declared In**

vForce.h

# **vvatan2**

For each double-precision array element, sets  $z$  to the arctangent of  $y/x$ .

void vvatan2 ( double  $*$  /\* z  $*/$ , const double  $*$  /\* y  $*/$ , const double \* /\* x \*/, const int  $*$  /\* n  $*/$ );

#### **Availability**

Available in Mac OS X v10.4 and later.

### **Declared In**

vForce.h

# **vvatan2f**

For each single-precision array element, sets  $z$  to the arctangent of  $y/x$ .

```
void vvatan2f (
   float * /* z */,
   const float * /* y */,
   const float * /* x * /,
   const int * /* n */);
```
### **Availability**

Available in Mac OS X v10.4 and later.

#### **Declared In**

vForce.h

# **vvatanf**

For each single-precision array element, sets  $y$  to the arctangent of  $x$ .

```
void vvatanf (
   float * /* y \star/,
    const float * /* x * /.
    const int * /* n */);
```
### **Availability**

Available in Mac OS X v10.4 and later.

# **Declared In**

vForce.h

### **vvatanh**

For each double-precision array element, sets  $y$  to the inverse hyperbolic tangent of  $x$ .

void vvatanh ( double  $*$  /\*  $y *$ /, const double  $*$  /\*  $x *$ /, const int  $*$  /\* n  $*$ );

**Availability** Available in Mac OS X v10.4 and later.

### **Declared In**

vForce.h

# **vvatanhf**

For each single-precision array element, sets  $y$  to the inverse hyperbolic tangent of  $x$ .

```
void vvatanhf (
   float * /* y */,
   const float * /* x */,
   const int * /* n */);
```
### **Availability**

Available in Mac OS X v10.4 and later.

### **Declared In**

vForce.h

# **vvceil**

For each double-precision array element, sets  $y$  to the ceiling of  $x$ .

```
void vvceil (
   double * /* y */,
   const double * /* x */,
   const int * /* n *);
```
#### **Availability**

Available in Mac OS X v10.4 and later.

# **Declared In**

vForce.h

# **vvceilf**

For each single-precision array element, sets  $y$  to the ceiling of  $x$ .

void vvceilf ( float \*  $/* y * /$ , const float \*  $/* x */$ , const int \*  $/* n *$  );

#### **Availability**

Available in Mac OS X v10.4 and later.

#### **Declared In**

vForce.h

# **vvcos**

For each double-precision array element, sets  $y$  to the cosine of  $x$ .

```
void vvcos (
   double * /* y */,
   const double * /* x */,
   const int * /* n *);
```
#### **Availability**

Available in Mac OS X v10.4 and later.

#### **Declared In**

vForce.h

# **vvcosf**

For each single-precision array element, sets  $y$  to the cosine of  $x$ .

void vvcosf ( float \* /\*  $y *$ /, const float  $*$  /\*  $x *$ /, const int  $*$  /\* n  $*/$ );

# **Availability**

Available in Mac OS X v10.4 and later.

#### **Declared In**

vForce.h

# **vvcosh**

For each double-precision array element, sets  $y$  to the hyperbolic cosine of  $x$ .

```
void vvcosh (
   double * /* y */,
    const double * /* x */,
   const int * /* n *);
```
### **Availability**

Available in Mac OS X v10.4 and later.

**Declared In**

vForce.h

# **vvcoshf**

For each single-precision array element, sets y to the hyperbolic cosine of x.

void vvcoshf ( float \* /\* y \*/, const float  $*$  /\* x  $*/$ , const int  $*$  /\* n  $*$ );

#### **Availability**

Available in Mac OS X v10.4 and later.

### **Declared In**

vForce.h

# **vvcosisin**

For each double-precision array element, sets the real part of  $C$  to the sine of  $x$  and the imaginary part of  $C$ to the cosine of  $x$ .

```
void vvcosisin (
   \angle double_complex_t * /* C */,
   const double * /* x */,
   const int * /* n *);
```
#### **Availability**

Available in Mac OS X v10.4 and later.

# **Declared In**

vForce.h

# **vvcosisinf**

For each single-precision array element, sets the real part of  $C$  to the sine of  $x$  and the imaginary part of  $C$  to the cosine of x.

```
void vvcosisinf (
    _{\text{refload\_complex\_t} \star /* C */,
    const float * /* x */,
    const int * /* n */);
```
### **Availability**

Available in Mac OS X v10.4 and later.

# **Declared In**

vForce.h

# **vvdiv**

For each double-precision array element, sets  $z$  to  $y/x$ .

```
void vvdiv (
   double * /* z */,
   const double * /* y */,
   const double * /* x */,
   const int * /* n */);
```
### **Availability**

Available in Mac OS X v10.4 and later.

### **Declared In**

vForce.h

# **vvdivf**

For each single-precision array element, sets  $z$  to  $y/x$ .

void vvdivf ( float  $*$  /\* z  $*/$ , const float  $\star$  / $\star$  y  $\star$ /, const float  $*$  /\* x  $*$ /, const int  $*$  /\* n  $*$ );

### **Availability**

Available in Mac OS X v10.4 and later.

#### **Declared In**

vForce.h

# **vvexp**

For each double-precision array element, sets  $y$  to the exponential of  $x$ .

```
void vvexp (
   double * /* y */,
   const double * /* x */.
   const int * /* n *);
```
**Availability** Available in Mac OS X v10.4 and later.

# **Declared In**

vForce.h

# **vvexpf**

For each single-precision array element, sets  $y$  to the exponential of  $x$ .

void vvexpf ( float \* /\*  $y *$ /, const float \*  $/* x * /$ , const int \*  $/* n *$  );

#### **Availability**

Available in Mac OS X v10.4 and later.

#### **Declared In**

vForce.h

# **vvfloor**

For each double-precision array element, sets  $y$  to the floor of  $x$ .

```
void vvfloor (double * /* y */,
   const double * /* x */,
   const int * /* n */);
```
# **Availability**

Available in Mac OS X v10.4 and later.

# **Declared In**

vForce.h

# **vvfloorf**

For each single-precision array element, sets  $y$  to the floor of  $x$ .

```
void vvfloorf (float * /* y */,
   const float * /* x */,
   const int * /* n */);
```
#### **Availability**

Available in Mac OS X v10.4 and later.

# **Declared In**

vForce.h

# **vvint**

For each double-precision array element, sets  $y$  to the integer truncation of  $x$ .

void vvint ( double  $*$  /\*  $y *$ /, const double \* /\* x \*/, const int  $*$  /\* n  $*$ );

### **Availability**

Available in Mac OS X v10.4 and later.

#### **Declared In**

vForce.h

# **vvintf**

For each single-precision array element, sets  $y$  to the integer truncation of  $x$ .

void vvintf ( float \*  $/* y * /$ , const float  $*$  /\*  $x *$ /, const int  $*$  /\* n  $*$ );

### **Availability**

Available in Mac OS X v10.4 and later.

# **Declared In**

vForce.h

# **vvlog**

For each double-precision array element, sets  $y$  to the natural logarithm of  $x$ .

```
void vvlog (
   double * /* y */,
   const double * /* x */,
   const int * /* n *);
```
### **Availability**

Available in Mac OS X v10.4 and later.

#### **Declared In**

vForce.h

# **vvlog10**

For each double-precision array element, sets  $y$  to the base 10 logarithm of  $x$ .

```
void vvlog10 (
   double * /* y */,
   const double * /* x */,
   const int * /* n *);
```
#### **Availability**

Available in Mac OS X v10.4 and later.

# **Declared In**

vForce.h

# **vvlog10f**

For each single-precision array element, sets  $y$  to the base 10 logarithm of  $x$ .

void vvlog10f ( float \*  $/* y * /$ , const float \*  $/* x */$ , const int \*  $/* n *$  );

#### **Availability**

Available in Mac OS X v10.4 and later.

#### **Declared In**

vForce.h

# **vvlogf**

For each single-precision array element, sets  $y$  to the natural logarithm of  $x$ .

```
void vvlogf (
   float * /* y */,
   const float * /* x */,
   const int * /* n */);
```
### **Availability**

Available in Mac OS X v10.4 and later.

### **Declared In**

vForce.h

# **vvnint**

For each double-precision array element, sets  $y$  to the nearest integer to  $x$ .

void vvnint ( double  $*$  /\*  $y *$ /, const double  $*$  /\*  $x *$ /, const int  $*$  /\* n  $*$ );

# **Availability**

Available in Mac OS X v10.4 and later.

#### **Declared In**

vForce.h

# **vvnintf**

For each single-precision array element, sets  $y$  to the nearest integer to  $x$ .

```
void vvnintf (
   float * /* y */,
   const float * /* x */,
   const int * /* n *);
```
### **Availability**

Available in Mac OS X v10.4 and later.

**Declared In**

vForce.h

# **vvpow**

For each double-precision array element, sets  $z$  to  $x$  raised to the power of  $y$ .

void vvpow ( double  $*$  /\* z  $*/$ , const double  $*$  /\* y  $*/$ , const double \* /\* x \*/, const int  $*$  /\* n  $*/$ );

#### **Availability**

Available in Mac OS X v10.4 and later.

# **Declared In**

vForce.h

# **vvpowf**

For each single-precision array element, sets  $z$  to  $x$  raised to the power of  $y$ .

```
void vvpowf (
   float * /* z */,
   const float * /* y */,
   const float * /* x * /,
   const int * /* n */);
```
### **Availability**

Available in Mac OS X v10.4 and later.

#### **Declared In**

vForce.h

#### **vvrec**

For each double-precision array element, sets  $y$  to the reciprocal of  $y$ .

```
void vvrec (
   double * /* y */,
    const double * /* x */,
   const int * /* n */);
```
### **Availability**

Available in Mac OS X v10.4 and later.

# **Declared In**

vForce.h

### **vvrecf**

For each single-precision array element, sets  $y$  to the reciprocal of  $y$ .

void vvrecf( float \*  $/* y * /$ , const float  $*$  /\*  $x *$ /, const int  $*$  /\* n  $*/$ );

#### **Availability**

Available in Mac OS X v10.4 and later.

# **Declared In**

vForce.h

### **vvrsqrt**

For each double-precision array element, sets  $y$  to the reciprocal of the square root of  $x$ .

```
void vvrsqrt (
   double * /* y */,
   const double * /* x */,
   const int * /* n *);
```
### **Availability**

Available in Mac OS X v10.4 and later.

### **Declared In**

vForce.h

# **vvrsqrtf**

For each single-precision array element, sets  $y$  to the reciprocal of the square root of  $x$ .

```
void vvrsqrtf (
   float * /* y */,
   const float * /* x * /,
   const int * /* n *);
```
### **Availability**

Available in Mac OS X v10.4 and later.

# **Declared In**

vForce.h

# **vvsin**

For each double-precision array element, sets  $y$  to the sine of  $x$ .

void vvsin ( double  $*$  /\*  $y *$ /, const double \* /\* x \*/, const int  $*$  /\* n  $*/$ );

#### **Availability**

Available in Mac OS X v10.4 and later.

#### **Declared In**

vForce.h

# **vvsincos**

For each double-precision array element, sets z to the sine of  $x$  and  $y$  to the cosine of  $x$ .

```
void vvsincos (
   double * /* z */,
   double * /* y */,
   const double * /* x */,
   const int * /* n *);
```
#### **Availability**

Available in Mac OS X v10.4 and later.

### **Declared In**

vForce.h

# **vvsincosf**

For each single-precision array element, sets z to the sine of  $x$  and  $y$  to the cosine of  $x$ .

void vvsincosf ( float \*  $/* z *$ , float \* /\*  $y *$ /, const float  $*$  /\*  $x *$ /, const int  $*$  /\* n  $*/$ );

#### **Availability**

Available in Mac OS X v10.4 and later.

### **Declared In**

vForce.h

# **vvsinf**

For each single-precision array element, sets  $y$  to the sine of  $x$ .

void vvsinf ( float \*  $/* y * /$ , const float \*  $/* x */$ , const int \*  $/* n *$  );

#### **Availability**

Available in Mac OS X v10.4 and later.

#### **Declared In**

vForce.h

# **vvsinh**

For each double-precision array element, sets  $y$  to the hyperbolic sine of  $x$ .

```
void vvsinh (
   double * /* y */,
    const double * /* x */,
    const int * /* n */);
```
### **Availability**

Available in Mac OS X v10.4 and later.

### **Declared In**

vForce.h

# **vvsinhf**

For each single-precision array element, sets  $y$  to the hyperbolic sine of  $x$ .

void vvsinhf ( float \* /\*  $y *$ /, const float  $*$  /\*  $x *$ /, const int  $*$  /\* n  $*/$ );

# **Availability**

Available in Mac OS X v10.4 and later.

#### **Declared In**

vForce.h

### **vvsqrt**

For each double-precision array element, sets  $y$  to the square root of  $x$ .

```
void vvsqrt (
   double * /* y */,
    const double * /* x */,
   const int * /* n *);
```
### **Availability**

Available in Mac OS X v10.4 and later.

**Declared In**

vForce.h

# **vvsqrtf**

For each single-precision array element, sets  $y$  to the square root of  $x$ .

void vvsqrtf ( float \* /\*  $y \times$ /, const float  $*$  /\* x  $*/$ , const int  $*$  /\* n  $*$ ):

# **Availability**

Available in Mac OS X v10.4 and later.

#### **Declared In**

vForce.h

### **vvtan**

For each double-precision array element, sets  $y$  to the tangent of  $x$ .

void vvtan ( double  $*$  /\*  $y *$ /, const double \* /\* x \*/, const int  $*$  /\* n  $*$ /):

# **Availability**

Available in Mac OS X v10.4 and later.

### **Declared In**

vForce.h

# **vvtanf**

For each single-precision array element, sets  $y$  to the tangent of  $x$ .

```
void vvtanf (
   float * /* y */,
   const float * /* x */,
   const int * /* n */);
```
### **Availability**

Available in Mac OS X v10.4 and later.

### **Declared In**

vForce.h

### **vvtanh**

For each double-precision array element, sets  $y$  to the hyperbolic tangent of  $x$ .

void vvtanh ( double  $*$  /\*  $y *$ /, const double \* /\* x \*/, const int \*  $/* n *$  );

#### **Availability**

Available in Mac OS X v10.4 and later.

#### **Declared In**

vForce.h

# **vvtanhf**

For each single-precision array element, sets  $y$  to the hyperbolic tangent of  $x$ .

void vvtanhf ( float \* /\*  $y$  \*/, const float  $*$  /\*  $x *$ /, const int  $*$  /\* n  $*/$ );

### **Availability**

Available in Mac OS X v10.4 and later.

# **Declared In**

vForce.h

# Data Types

**Note:** The types given here are valid for C or C++ and for either PowerPC or Intel processors. The typedefs shown are for C++ and PowerPC processors; for other, conditionally compiled typedefs, see the header files.

# **vUInt8**

A 128-bit vector packed with unsigned char values.

```
typedef vector unsigned char vUInt8;
```
**Availability** Available in Mac OS X v10.3 and later.

**Declared In** vecLibTypes.h

### **vSInt8**

A 128-bit vector packed with signed char values.

typedef vector signed char vSInt8;

#### **Availability**

Available in Mac OS X v10.3 and later.

### **Declared In**

vecLibTypes.h

# **vUInt16**

A 128-bit vector packed with unsigned short values.

typedef vector unsigned short vUInt16;

### **Availability**

Available in Mac OS X v10.3 and later.

### **Declared In**

vecLibTypes.h

# **vSInt16**

A 128-bit vector packed with signed short values.

typedef vector signed short vSInt16;

# **Availability**

Available in Mac OS X v10.3 and later.

### **Declared In**

vecLibTypes.h

# **vUInt32**

A 128-bit vector packed with unsigned int values.

typedef vector unsigned int vUInt32;

# **Availability**

Available in Mac OS X v10.3 and later.

# **Declared In**

vecLibTypes.h

# **vSInt32**

A 128-bit vector packed with signed int values.

typedef vector signed int vSInt32;

**Availability** Available in Mac OS X v10.3 and later. **Declared In** vecLibTypes.h

# **vFloat**

A 128-bit vector packed with float values.

typedef vector float vFloat;

**Availability** Available in Mac OS X v10.3 and later.

**Declared In** vecLibTypes.h

# **vBool32**

A 128-bit vector packed with bool int values.

typedef vector bool int vBool32;

**Availability** Available in Mac OS X v10.3 and later.

**Declared In** vecLibTypes.h

# **\_\_float\_complex\_t**

A single-precision complex number type.

typedef complex float \_\_float\_complex\_t;

**Declared In**

# **\_\_double\_complex\_t**

A double-precision complex number type.

typedef complex double \_\_double\_complex\_t;

**Declared In**

# **vU128**

A union containing one vUInt32 vector or four 32-bit integers, representing a 128-bit unsigned integer. Conditional definitions provide compatibility with both PowerPC and Intel architectures; see the header file for details.

```
union vU128 {
vUInt32 v;
struct {
  vUInt32 v1;
   } vs;
struct {
  UInt32 MSW;
  UInt32 d2;
  UInt32 d3;
  UInt32 LSW;
  } s;
};
typedef union vU128 vU128;
```
#### **Availability**

Available in Mac OS X v10.0 and later.

#### **Declared In**

vBigNum.h

# **vS128**

A union containing one vSInt32 vector or four 32-bit integers, representing a 128-bit signed integer. Conditional definitions provide compatibility with both PowerPC and Intel architectures; see the header file for details.

```
union vS128 {
vUInt32 v;
struct {
  vUInt32 v1;
  } vs;
struct {
  SInt32 MSW;
  UInt32 d2;
  UInt32 d3;
  UInt32 LSW;
 \vert s;
};
```
typedef union vS128 vS128;

#### **Availability**

Available in Mac OS X v10.0 and later.

#### **Declared In**

vBigNum.h

### **vU256**

A union containing an array or structure of two vUInt32 vectors or eight 32-bit integers, representing a 256-bit unsigned integer. Conditional definitions provide compatibility with both PowerPC and Intel architectures; see the header file for details.

```
union vU256 {
vUInt32 v[2];
struct {
  vUInt32 v1;
  vUInt32 v2;
   } vs;
struct {
  UInt32 MSW;
  UInt32 d2;
  UInt32 d3;
  UInt32 d4;
  UInt32 d5;
  UInt32 d6;
  UInt32 d7;
  UInt32 LSW;
  } s;
};
typedef union vU256 vU256;
```
#### **Availability**

Available in Mac OS X v10.0 and later.

### **Declared In**

vBigNum.h

# **vS256**

A union containing an array or structure of two vUInt32 vectors or eight 32-bit integers, representing a 256-bit signed integer. Conditional definitions provide compatibility with both PowerPC and Intel architectures; see the header file for details.

```
union vS256 {
vUInt32 v[2];
struct {
  vUInt32 v1;
  vUInt32 v2;
  } vs;
struct {
  SInt32 MSW;
  UInt32 d2;
  UInt32 d3;
  UInt32 d4;
  UInt32 d5;
  UInt32 d6;
  UInt32 d7;
  UInt32 LSW;
   } s;
};
```
typedef union vS256 vS256;

# **Availability**

Available in Mac OS X v10.0 and later.

#### **Declared In**

vBigNum.h

# **vU512**

A union containing an array or structure of four vUInt32 vectors or sixteen 32-bit integers, representing a 256-bit unsigned integer. Conditional definitions provide compatibility with both PowerPC and Intel architectures; see the header file for details.

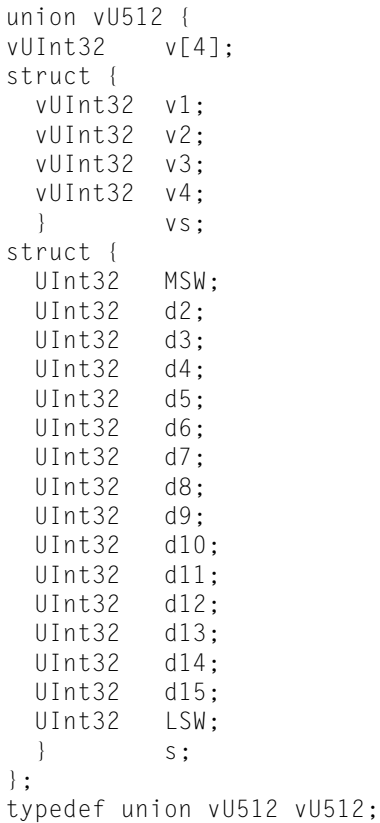

#### **Availability**

Available in Mac OS X v10.0 and later.

### **Declared In**

vBigNum.h

# **vS512**

A union containing an array or structure of four vUInt32 vectors or sixteen 32-bit integers, representing a 256-bit signed integer. Conditional definitions provide compatibility with both PowerPC and Intel architectures; see the header file for details.

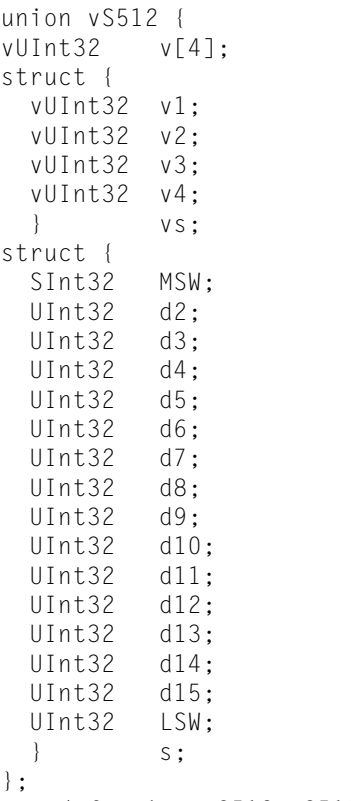

typedef union vS512 vS512;

# **Availability**

Available in Mac OS X v10.0 and later.

### **Declared In**

vBigNum.h

# **vU1024**

A union containing an array or structure of eight vUInt32 vectors or thirty-two 32-bit integers, representing a 1024-bit unsigned integer. Conditional definitions provide compatibility with both PowerPC and Intel architectures; see the header file for details.

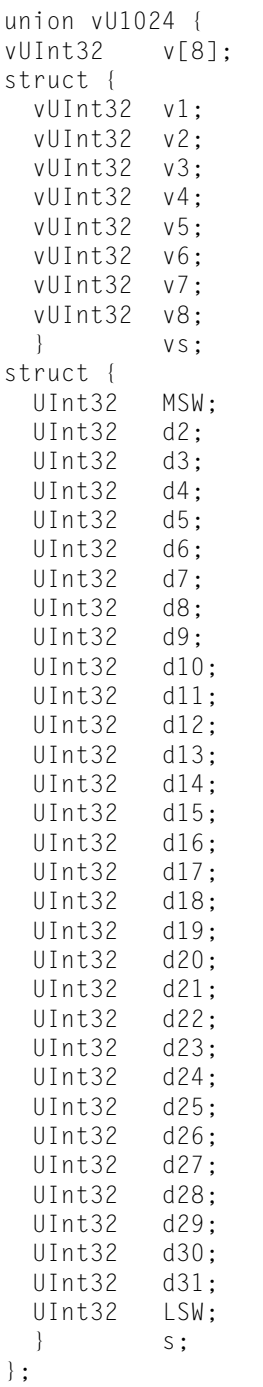

typedef union vU1024 vU1024;

# **Availability**

Available in Mac OS X v10.0 and later.

# **Declared In**

vBigNum.h
#### <span id="page-108-0"></span>**vS1024**

A union containing an array or structure of eight vUInt32 vectors or thirty-two 32-bit integers, representing a 1024-bit signed integer. Conditional definitions provide compatibility with both PowerPC and Intel architectures; see the header file for details.

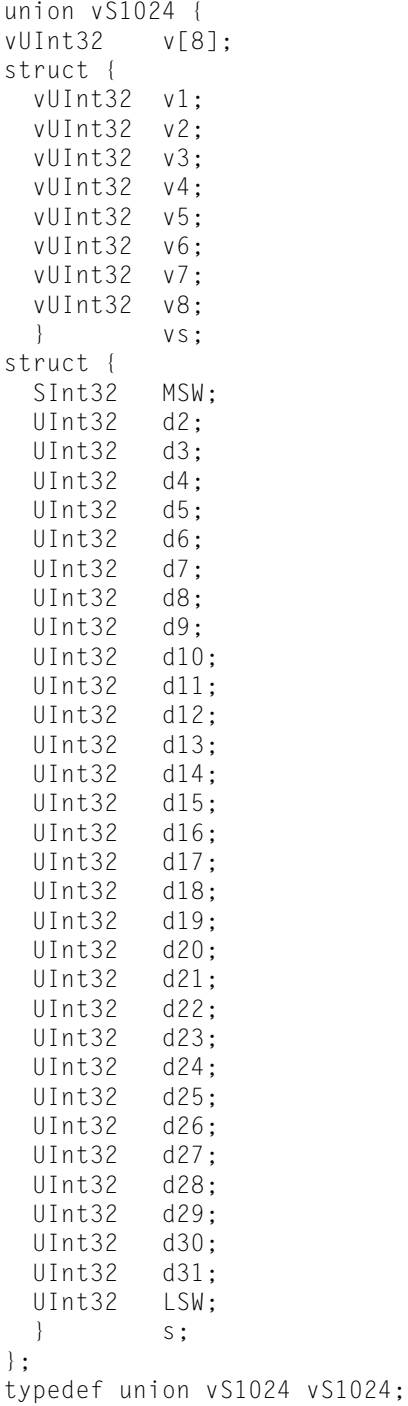

#### **Availability**

Available in Mac OS X v10.0 and later.

vecLib Framework Reference

# **Declared In**

vBigNum.h

# Document Revision History

This table describes the changes to *vecLib Framework Reference*.

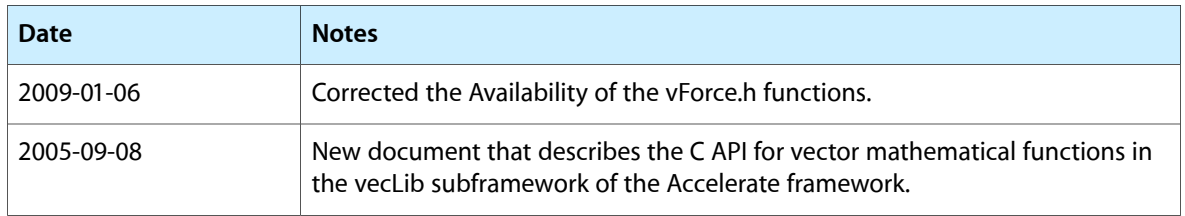

#### **REVISION HISTORY**

Document Revision History

# Index

### Symbols

\_\_double\_complex\_t data type [103](#page-102-0) \_\_float\_complex\_t data type [103](#page-102-1)

## V

vA1024Shift function [27](#page-26-0) vA128Shift function [27](#page-26-1) vA256Shift function [27](#page-26-2) vA512Shift function [27](#page-26-3) vA64Shift function [28](#page-27-0) vA64Shift2 function [28](#page-27-1) vacosf function [28](#page-27-2) vacoshf function [28](#page-27-3) vasinf function [29](#page-28-0) vasinhf function [29](#page-28-1) vatan2f function [29](#page-28-2) vatanf function [29](#page-28-3) vatanhf function [30](#page-29-0) vBool32 data type [103](#page-102-2) vclassifyf function [30](#page-29-1) vcopysignf function [30](#page-29-2) vcosf function [30](#page-29-3) vcoshf function [31](#page-30-0) vdivf function [31](#page-30-1) vexpf function [31](#page-30-2) vexpm1f function [31](#page-30-3) vfabf function [32](#page-31-0) vFloat data type [103](#page-102-3) vfmodf function [32](#page-31-1) vipowf function [32](#page-31-2) vIsamax function [32](#page-31-3) vIsamin function [33](#page-32-0) vIsmax function [33](#page-32-1) vIsmin function [34](#page-33-0) vL1024Rotate function [34](#page-33-1) vL128Rotate function [34](#page-33-2) vL256Rotate function [35](#page-34-0) vL512Rotate function [35](#page-34-1)

vL64Rotate function [35](#page-34-2) vL64Rotate2 function [35](#page-34-3) vLL1024Shift function [36](#page-35-0) vLL256Shift function [36](#page-35-1) vLL512Shift function [36](#page-35-2) vLL64Shift function [36](#page-35-3) vLL64Shift2 function [37](#page-36-0) vlog1pf function [37](#page-36-1) vlogbf function [37](#page-36-2) vlogf function [37](#page-36-3) vLR1024Shift function [38](#page-37-0) vLR256Shift function [38](#page-37-1) vLR512Shift function [38](#page-37-2) vLR64Shift function [38](#page-37-3) vLR64Shift2 function [39](#page-38-0) vnextafterf function [39](#page-38-1) vpowf function [39](#page-38-2) vR1024Rotate function [39](#page-38-3) vR128Rotate function [40](#page-39-0) vR256Rotate function [40](#page-39-1) vR512Rotate function [40](#page-39-2) vR64Rotate function [40](#page-39-3) vR64Rotate2 function [41](#page-40-0) vremainderf function [41](#page-40-1) vremquof function [41](#page-40-2) vrsqrtf function [41](#page-40-3) vS1024 data type [109](#page-108-0) vS1024Add function [42](#page-41-0) vS1024AddS function [42](#page-41-1) vS1024Divide function [42](#page-41-2) vS1024HalfMultiply function [42](#page-41-3) vS1024Mod function [43](#page-42-0) vS1024Neg function [43](#page-42-1) vS1024Sub function [43](#page-42-2) vS1024SubS function [44](#page-43-0) vS128 data type [104](#page-103-0) vS128Add function [44](#page-43-1) vS128AddS function [44](#page-43-2) vS128Divide function [44](#page-43-3) vS128FullMultiply function [45](#page-44-0) vS128HalfMultiply function [45](#page-44-1) vS128Sub function [45](#page-44-2)

vS128SubS function [45](#page-44-3) vS16Divide function [46](#page-45-0) vS16HalfMultiply function [46](#page-45-1) vS256 data type [105](#page-104-0) vS256Add function [46](#page-45-2) vS256AddS function [46](#page-45-3) vS256Divide function [47](#page-46-0) vS256FullMultiply function [47](#page-46-1) vS256HalfMultiply function [47](#page-46-2) vS256Mod function [48](#page-47-0) vS256Neg function [48](#page-47-1) vS256Sub function [48](#page-47-2) vS256SubS function [48](#page-47-3) vS32Divide function [49](#page-48-0) vS32FullMulEven function [49](#page-48-1) vS32FullMulOdd function [49](#page-48-2) vS32HalfMultiply function [49](#page-48-3) vS512 data type [106](#page-105-0) vS512Add function [50](#page-49-0) vS512AddS function [50](#page-49-1) vS512Divide function [50](#page-49-2) vS[51](#page-50-0)2FullMultiply function 51 vS512HalfMultiply function [51](#page-50-1) vS512Mod function [51](#page-50-2) vS512Neg function [51](#page-50-3) vS512Sub function [52](#page-51-0) vS512SubS function [52](#page-51-1) vS64Add function [52](#page-51-2) vS64AddS function [53](#page-52-0) vS64Divide function [53](#page-52-1) vS64FullMulEven function [53](#page-52-2) vS64FullMulOdd function [53](#page-52-3) vS64HalfMultiply function [54](#page-53-0) vS64Sub function [54](#page-53-1) vS64SubS function [54](#page-53-2) vS8Divide function [54](#page-53-3) vS8HalfMultiply function [54](#page-53-4) vSasum function [55](#page-54-0) vSaxpy function [55](#page-54-1) vscalbf function [56](#page-55-0) vScopy function [56](#page-55-1) vSdot function [56](#page-55-2) vSgeadd() function [57](#page-56-0) vSgemm() function [58](#page-57-0) vSgemtx() function [59](#page-58-0) vSgemul() function [60](#page-59-0) vSgemv() function [61](#page-60-0) vSgemx() function [62](#page-61-0) vSgesub() function [62](#page-61-1) vSgetmi() function [63](#page-62-0) vSgetmo() function [64](#page-63-0) vSgevv() function [64](#page-63-1) vsignbitf function [65](#page-64-0)

vsinf function [65](#page-64-1) vsinhf function [65](#page-64-2) vSInt16 data type [102](#page-101-0) vSInt32 data type [102](#page-101-1) vSInt8 data type [101](#page-100-0) vSnaxpy function [66](#page-65-0) vSndot function [66](#page-65-1) vSnorm<sub>2</sub> function [67](#page-66-0) vSnrm2 function [67](#page-66-1) vsqrtf function [68](#page-67-0) vSrot function [68](#page-67-1) vSscal function [69](#page-68-0) vSsum function [69](#page-68-1) vSswap function [70](#page-69-0) vSyax() function [70](#page-69-1) vSzaxpy() function [71](#page-70-0) vtablelookup function [71](#page-70-1) vtanf function [71](#page-70-2) vtanhf function [72](#page-71-0) vU1024 data type [107](#page-106-0) vU1024Add function [72](#page-71-1) vU1024AddS function [72](#page-71-2) vU1024Divide function [73](#page-72-0) vU1024HalfMultiply function [73](#page-72-1) vU1024Mod function [73](#page-72-2) vU1024Neg function [73](#page-72-3) vU1024Sub function [74](#page-73-0) vU1024SubS function [74](#page-73-1) vU128 data type [103](#page-102-4) vU128Add function [74](#page-73-2) vU128AddS function [75](#page-74-0) vU128Divide function [75](#page-74-1) vU128FullMultiply function [75](#page-74-2) vU128HalfMultiply function [75](#page-74-3) vU128Sub function [76](#page-75-0) vU128SubS function [76](#page-75-1) vU16Divide function [76](#page-75-2) vU16HalfMultiply function [76](#page-75-3) vU256 data type [104](#page-103-1) vU256Add function [76](#page-75-4) vU256AddS function [77](#page-76-0) vU256Divide function [77](#page-76-1) vU256FullMultiply function [77](#page-76-2) vU256HalfMultiply function [78](#page-77-0) vU256Mod function [78](#page-77-1) vU256Neg function [78](#page-77-2) vU256Sub function [78](#page-77-3) vU256SubS function [79](#page-78-0) vU32Divide function [79](#page-78-1) vU32FullMulEven function [79](#page-78-2) vU32FullMulOdd function [80](#page-79-0) vU32HalfMultiply function [80](#page-79-1) vU512 data type [106](#page-105-1)

vU512Add function [80](#page-79-2) vU512AddS function [80](#page-79-3) vU512Divide function [81](#page-80-0) vU512FullMultiply function [81](#page-80-1) vU512HalfMultiply function [81](#page-80-2) vU512Mod function [81](#page-80-3) vU512Neg function [82](#page-81-0) vU512Sub function [82](#page-81-1) vU512SubS function [82](#page-81-2) vU64Add function [83](#page-82-0) vU64AddS function [83](#page-82-1) vU64Divide function [83](#page-82-2) vU64FullMulEven function [83](#page-82-3) vU64FullMulOdd function [84](#page-83-0) vU64HalfMultiply function [84](#page-83-1) vU64Sub function [84](#page-83-2) vU64SubS function [84](#page-83-3) vU8Divide function [84](#page-83-4) vU8HalfMultiply function [85](#page-84-0) vUInt16 data type [102](#page-101-2) vUInt32 data type [102](#page-101-3) vUInt8 data type [101](#page-100-1) vvacos function [85](#page-84-1) vvacosf function [85](#page-84-2) vvacosh function [86](#page-85-0) vvacoshf function [86](#page-85-1) vvasin function [86](#page-85-2) vvasinf function [86](#page-85-3) vvasinh function [87](#page-86-0) vvasinhf function [87](#page-86-1) vvatan function [87](#page-86-2) vvatan2 function [88](#page-87-0) vvatan2f function [88](#page-87-1) vvatanf function [88](#page-87-2) vvatanh function [89](#page-88-0) vvatanhf function [89](#page-88-1) vvceil function [89](#page-88-2) vvceilf function [89](#page-88-3) vvcos function [90](#page-89-0) vvcosf function [90](#page-89-1) vvcosh function [90](#page-89-2) vvcoshf function [91](#page-90-0) vvcosisin function [91](#page-90-1) vvcosisinf function [91](#page-90-2) vvdiv function [92](#page-91-0) vvdivf function [92](#page-91-1) vvexp function [92](#page-91-2) vvexpf function [92](#page-91-3) vvfloor function [93](#page-92-0) vvfloorf function [93](#page-92-1) vvint function [93](#page-92-2) vvintf function [94](#page-93-0) vvlog function [94](#page-93-1)

vvlog10 function [94](#page-93-2) vvlog10f function [94](#page-93-3) vvlogf function [95](#page-94-0) vvnint function [95](#page-94-1) vvnintf function [95](#page-94-2) vvpow function [96](#page-95-0) vvpowf function [96](#page-95-1) vvrec function [96](#page-95-2) vvrecf function [97](#page-96-0) vvrsqrt function [97](#page-96-1) vvrsqrtf function [97](#page-96-2) vvsin function [97](#page-96-3) vvsincos function [98](#page-97-0) vvsincosf function [98](#page-97-1) vvsinf function [98](#page-97-2) vvsinh function [99](#page-98-0) vvsinhf function [99](#page-98-1) vvsqrt function [99](#page-98-2) vvsqrtf function [100](#page-99-0) vvtan function [100](#page-99-1) vvtanf function [100](#page-99-2) vvtanh function [100](#page-99-3) vvtanhf function [101](#page-100-2)